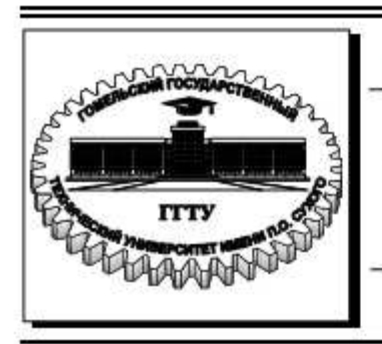

Министерство образования Республики Беларусь

Учреждение образования «Гомельский государственный технический университет имени П. О. Сухого»

Кафедра «Технология машиностроения»

# **СИСТЕМЫ АВТОМАТИЗИРОВАННОГО ПРОЕКТИРОВАНИЯ ТЕХНОЛОГИЧЕСКИХ ПРОЦЕССОВ**

# **ПОСОБИЕ**

**по одноименному курсу для студентов специальности 36.01.01 «Технология машиностроения»**

**Гомель 2005**

Министерство образования Республики Беларусь

# **Учреждение образования «Гомельский государственный технический университет имени П.О.Сухого»**

Кафедра «Технология машиностроения»

# СИСТЕМЫ АВТОМАТИЗИРОВАННОГО ПРОЕКТИРОВАНИЯ ТЕХНОЛОГИЧЕСКИХ ПРОЦЕССОВ

Пособие по одноименному курсу для студентов специальности 36.01.01 «Технология машиностроения»

**Гомель 2005**

#### УДК 658.512.011.56(075.8) ББК 32.965я73 С34

## *Рекомендовано научно-методическим советом Машиностроительного факультета УО ГГТУ им. П.О.Сухого*

Автор-составитель: *А.В.Петухов*

Рецензент: начальник отдела САПР технологического управления РУП «Гомсельмаш» *Е.М.Герасименко*

**Системы** автоматизированного проектирования технологических процессов: пособие по одноименному курсу для студентов специальности С34 36.01.01 «Технология машиностроения» /Авт.сост.: А.В.Петухов. – Гомель: ГГТУ им. П.О.Сухого, 2005. – 84 с.

Данное пособие является методическим руководством при изучении курса «Системы автоматизированного проектирования технологических процессов». Цель пособия – дать необходимые знания по принципам построения систем автоматизированного проектирования технологических процессов (САПР ТП); ознакомить студентов с методами и алгоритмами решения технологических задач.

Пособие написано в соответствии с учебной программой по изучению курса «Системы автоматизированного проектирования технологических процессов».

Предназначено для студентов, обучающихся в УО ГГТУ им. П.О.Сухого по специальности Т.03.01.01 «Технология машиностроения».

#### **УДК 658.512.011.56(075.8) ББК 32.965я73**

© Учреждение образования «Гомельский государственный технический университет имени П.О.Сухого», 2005

# Введение

Системы автоматизированного проектирования (САПР) с каждым годом находят все более широкое применение в различных отраслях промышленности. Разработка и широкое использование САПР позволяет снизить затраты на создание и эксплуатацию проектируемых изделий, повысить производительность труда проектировщиков, конструкторов и технологов, снизить объем проектной документации. Автоматизация проектирования делает труд разработчиков более творческим.

Вследствие переоснащения машиностроительных предприятий новым оборудованием технологические службы заводов и институтов должны решать задачи автоматизации проектных работ в области технологической подготовки производства (ТПП).

Значительное количество уже эксплуатируемых и разрабатываемых САПР приводит к тому, что современный технолог обязан знать методологию их построения, профессионально владеть несколькими системами, иметь кругозор и навыки выбора систем для условий конкретного предприятия, уметь решать задачи внедрения системы, ее адаптации и ведения базы данных.

Целью преподавания дисциплины студентам специальности 36.01.01 является обучение практической работе с современными системами автоматизированного проектирования технологических процессов (САПР ТП) на основе теоретических знаний в области построения систем и подготовка инженеров-пользователей этих систем. В настоящей дисциплине изучается современное состояние САПР ТП для различных условий функционирования.

Для повышения качества подготовки специалистов, улучшения их адаптируемости к различным производственным условиям, продления срока практической применимости знаний, полученных в учебном заведении, изучение дисциплины предполагает решение трех основных задач:

- > фундаментальная подготовка по методологии САПР ТП, алгоритмизации процессов проектирования технологии;
- > практическое освоение ряда САПР ТП, получивших распространение в промышленности и являющихся характерными представителями отдельных классов систем;
- > изучение перспектив и основных направлений совершенствования САПР ТП.

Особенностью настоящей дисциплины является последовательное изложение общих положений для САПР ТП различных классов, отражающих их современное построение и использование.

# 1. Общие принципы построения САПР технологических процессов

# 1.1. Необходимость автоматизации проектирования технологических процессов

Трудоемкость и стоимость ТПП растет из года в год. Это вызвано следующими причинами:

- > Изделия машиностроения становятся сложнее. Они насыщаются электроникой, в их конструкции используются новые материалы, требуется более высокая точность изготовления деталей и сборочных единиц. Такое усложнение приводит к увеличению трудоемкости проектирования технологических процессов.
- > В промышленности сейчас широко используется оборудование с ЧПУ. Для него необходима разработка операционной технологии и составление управляющих программ, что также приводит к увеличению трудоемкости проектирования технологических процессов.
- > В настоящее время необходимо проектировать качественные технологические процессы, т. е. изделия, изготовленные по этим процессам, должны отвечать требованиям конструктора и иметь минимальную стоимость, следовательно, нужно проектировать оптимальные технологические процессы. От этого во многом зависит прибыль машиностроительного предприятия.

Для нахождения оптимального технологического процесса необходимо разрабатывать варианты технологических процессов. Предположим, что имеется технологический процесс механической обработки детали, состоящий из пяти последовательно выполняемых операций. Пусть для каждой операции возможны 6 вариантов ее выполнения. Тогда количество вариантов технологического процесса составит  $6^5$  = 7776 вариантов.

Если учесть возможность перестановки операций, то количество вариантов увеличится во много раз. Технолог физически не может спроектировать такое количество вариантов. Поэтому разработка технологических процессов носит субъективный характер, и качество спроектированных технологических процессов зависит от опыта и квалификации технолога, который их разработал.

Ввиду высокой трудоемкости и сложности технологической подготовки необходимо определить основные направления сокращения трудоемкости и стоимости проектирования технологических процессов.

#### Вывод

Главным направлением совершенствования ТПП является ее автоматизация и, в частности, использование информационных технологий для проектирования технологических процессов.

# 1.2. Возможность автоматизации проектирования технологических процессов

При проектировании технологических процессов у технолога имеются следующие сферы деятельности:

Оформление технологической документации (маршрутные, операционные карты и другие документы). Это не творческая работа и может быть полностью автоматизирована.

Поиск информации (поиск инструментов, приспособлений, оборудования, заготовок, припусков, нормативов по режимам резания и нормам времени и т. д.). Эта процедура автоматизируется на основе использования информационно-поисковой системы (ИПС). При использовании ИПС условие поиска технолог вводит в режиме диалога. Условия поиска, которые являются стабильными, можно хранить в базе знаний.

Стандартные расчеты (расчет припусков, операционных заготовок, режимов резания и т. п.). Такие расчеты можно полностью автоматизировать.

Принятие сложных логических решений (выбор структуры процесса и операций, выбор баз и т. д.). Процесс принятия таких решений полностью автоматизировать не удается.

Современная концепция применения информационных технологий при проектировании технологических процессов обработки деталей и сборки изделий основывается на создании человеко-машинных систем, в которых общение технолога с компьютером происходит в режиме диалога.

Такие системы получили название «Системы автоматизированного проектирования технологических процессов» или сокращенно САПР ТП. Использование ЭВМ требует повышения квалификации технолога по нескольким направлениям.

Во-первых, пользователь САПР ТП должен быть технологом высокой квалификации, т. к. система сама выполняет рутинные работы по поиску нужной информации, стандартным расчетам и оформлению технологической документации. Технолог должен решать творческие задачи, связанные с принятием сложных логических решений, которые не может выполнить система.

Во-вторых, технолог должен знать язык общения с САПР ТП и уметь ее эксплуатировать.

В-третьих, у технолога появляется новая функция сопровождения САПР ТП. Эта функция заключается:

- > в корректировке баз данных (знаний) и в пополнении их новой информацией;
- > в нахождении и устранении алгоритмических ошибок;
- > в разработке алгоритмов для дальнейшего совершенствования САПР TIT.

#### **1.3. История создания систем**

Рассматривая историю автоматизации ТПП можно выделить следующие этапы.

*Первый этап* (1960–1970 гг.) характеризуется выполнением экспериментальных работ, показывающих возможности решения задач технологии с помощью ЭВМ.

*Второй этап* (1970–1980 гг.) характеризуется тем, что под руководством группы ученых: Н.Г. Бруевича, Г.К. Горанского, Н.М. Капустина, С.П. Митрофанова, В.В. Павлова, В.Д. Цветкова были созданы научные школы, поднявшие разработку теоретических основ автоматизации ТПП на мировой уровень. На базе теоретических исследований в ведущих по данной проблеме организациях (ИТК (г. Минск), НИАТ (г. Москва), ЛИТМО (г. Ленинград), ЦНИТИ (г. Москва), МАИ (г. Москва), МВТУ (г. Москва) и ряда других) были разработаны и внедрены комплексы автоматизированных систем технологического назначения. Системы создавались сначала для ЭВМ серии «Минск», и далее, по мере смены поколений ЭВМ, был осуществлен переход на ЕС ЭВМ. В разработанных системах преобладали САПР ТП и средств технологического оснащения (САПР СТО).

Обобщение накопленного положительного опыта позволило НИИНМаш создать комплекс стандартов для Единой Системы Технологической Подготовки Производства (ЕСТПП) и Единой Системы Технологической Документации (ЕСТД). Эти стандарты закрепили достижения СССР в области автоматизации ТПП и подготовили промышленные предприятия к переходу на широкое использование ЭВМ в ТПП.

Эти годы отличаются большим количеством работ по проектированию локальных систем АСТПП: системы проектирования технологии обработки на станках токарной группы, холодной штамповкой, на сверлильных и фрезерных станках. Для разработанных систем характерны высокая сложность алгоритмов и программ, большой объем нормативносправочной информации, которую необходимо хранить в памяти ЭВМ. Электронно-вычислительные машины единой серии (ЕС ЭВМ) – это сложный вычислительный комплекс, который устанавливался в вычислительном центре. Часто ВЦ на предприятии располагался достаточно далеко от технологических служб. Решение задач на ЕС ЭВМ обычно выполнялось в пакетном режиме, при этом быстродействие при решении технологических задач было не на столько высоким, чтобы компенсировать стоимость использования ЕС ЭВМ. Полиграфическое качество документов, выводимых на алфавитных цифровых печатающих устройствах, было недостаточным для их размножения. Из-за этих факторов существующие ЭВМ оказались малопригодными для решения технологических задач.

*Третий этап* (1980–1990 гг.) характеризуется расширением фронта работ по автоматизации решения технологических задач. Этому способствовали два обстоятельства.

*Во-первых*, проведение массовых работ по проектированию и внедрению АСУП на предприятиях с различным характером производства требовало автоматизации решения отдельных задач технологического проектирования.

*Во-вторых*, проведение больших работ по стандартизации процедур и программ обработки информации и появление работ по формализации алгоритмов принятия решений в технологических задачах. Работы по автоматизации технологического проектирования характеризуются направленностью на условия предприятия, на котором планируется внедрение системы. В эти годы был осуществлен постепенный переход на ЭВМ серии малых машин, так называемых СМ ЭВМ, что позволило установить терминалы на рабочих местах конечных пользователей, организовать решение технологических задач в режиме диалога, отказавшись от ввода данных с помощью перфокарт и перфолент.

*Четвертый этап* (1990–2000 гг.) характеризуется работами по созданию комплексных систем АСТПП, основанных на использовании единой системы кодирования и единого математического обеспечения. Широкое распространение относительно недорогих персональных ЭВМ дало возможность поставить ПЭВМ на стол каждого технолога и установить на ней САПР ТП, соответствующую данному предприятию. Очередная смена поколения ЭВМ и переход на персональные ЭВМ потребовала серьезных вложений в создание новых систем.

В последние годы был создан ряд систем сквозного проектирования. Входящие в их состав современные САПР ТП обеспечивают пользователям двунаправленную, параметрическую взаимосвязь графических и технологических средств проектирования, что позволяет осуществить параллельную автоматизацию конструкторских и технологических подразделений предприятия. Совместное использование данных систем позволяет избежать двойного ввода информации. Конструктор создает чертежи изделия в САПР-К, затем эти чертежи поступают к технологу, который вносит недостающую технологическую информацию (сведения об элементах конструкции). Информация сохраняется в чертеже. Технологическая информация с чертежа автоматически считывается САПР ТП, с помощью которой далее технолог проектирует требуемые технологические процессы изготовления изделия. При изменении геометрических размеров изделия на чертеже, обновленные технологические данные из него поступают в САПР ТП, которая в автоматическом режиме производит перепроектирование технологии.

# **1.4. Предпосылки для внедрения САПР ТП**

Для внедрения САПР ТП на промышленном предприятии необходимы следующие предпосылки:

*Наличие* достаточно развитой *теории* автоматизированного проектирования. Основы теории разработаны группой ученых Объединенного института проблем информатики (ОИПИ) НАН Беларуси Г.К. Горанским, В.Д. Цветковым, В.И. Махначем, О.И. Семенковым, Н.А. Ярмошем, а также рядом Российских ученых С.П. Митрофановым (ЛИТМО), Б.Е. Челищевым (НИАТ), Н.М. Капустиным (МВТУ).

*Наличие технических средств*. В настоящее время компьютеры являются относительно недорогими средствами вычислительной техники и могут быть установлены на рабочем месте каждого технолога. Они должны объединяться в сеть для доступа пользователей к базам данных.

*Наличие автоматизированных систем*. В технологических службах промышленного предприятия должен быть установлен комплекс систем проектирования технологических процессов и средств технологического оснащения. Внедряемые системы должны полностью отвечать специфике предприятия и обладать необходимыми функциональными возможностями. Разработка и внедрение систем для учета специфики производства должны выполняться с участием специалистов этого предприятия. Системы должны иметь эффективные механизмы настройки (адаптации) на условия предприятия. В частности, необходимо иметь удобные средства сопровождения баз данных и знаний. На ранних стадиях развития САПР ТП настройка систем на условия предприятия была очень трудоемкой, что часто приводило к их отторжению от технологической подготовки. Системы разрабатывались в разных организациях, вместе эти системы не стыковались, что затрудняло их совместную эксплуатацию и сопровождение. Внедряемые системы должны быть достаточно гибкими для того, чтобы их можно было легко адаптировать к изменившимся условиям и функционально развивать в соответствии с потребностями предприятия.

*Моральная и организационная готовность* к использованию САПР ТП. Руководство и сотрудники технологических служб должны понимать необходимость применения информационных технологий для ТПП и чувствовать экономическую эффективность от автоматизации технологического проектирования. Должны быть разработаны документы, фиксирующие функции подразделений, участвующих в процессе эксплуатации и сопровождения автоматизированных подсистем ТПП. На предприятии должны существовать службы технического обслуживания средств вычислительной техники и сопровождения автоматизированных подсистем ТПП.

# 1.5. Классификация систем автоматизированного проектирования

Системы автоматизированного проектирования разрабатываются в различных проектных, конструкторских и технологических организациях, в соответствующих подразделениях предприятий и объединений отраслей машиностроения, приборостроения и строительства. В целях создания условий для типизации, унификации и стандартизации различных видов САПР, а также повышения эффективности их функционирования разработана классификация САПР. Наиболее важными признаками классификации САПР являются: тип объекта проектирования; комплексность автоматизации проектирования; количество уровней в структуре технического обеспечения.

Тип объекта проектирования определяет следующие виды САПР:

1) САПР изделий машиностроения и приборостроения (проектируют изделия машиностроения и приборостроения);

2) САПР технологических процессов в машиностроении и приборостроении (проектируют технологические процессы в машиностроении и приборостроении);

3) САПР объектов строительства;

4) САПР организационных систем.

Комплексность автоматизации проектирования обуславливает следующие модификации САПР:

1) одноэтапная САПР (выполняет один этап проектирования);

2) многоэтапная САПР (выполняет несколько этапов проектирования):

3) комплексная САПР (выполняет все этапы проектирования).

Под этапом проектирования понимается условно выделенная часть проектирования, в результате которой находят проектное решение, необходимое и достаточное для рассмотрения и принятия решения по продолжению проектирования.

Количество уровней в структуре технического обеспечения определяет следующие виды САПР:

Одноуровневая САПР - система, построенная на основе одного автоматизированного рабочего места (АРМ), реализованного на базе компьютера со штатным набором периферийных устройств, который в необходимых случаях может быть дополнен некоторыми средствами обработки графической информации.

Двухуровневая САПР - система, построенная на основе нескольких АРМов, объединенных в локальную вычислительную сеть (ЛВС).

Трехуровневая САПР - система, построенная на основе нескольких АРМов, объединенных в ЛВС и периферийного программно-управляемого оборудования (станки с ЧПУ, промышленные роботы и др.).

## 1.6. Виды обеспечения САПР ТП

Комплекс средств автоматизации проектирования современных САПР включает семь видов обеспечения: техническое, математическое, программное, информационное, лингвистическое, методическое, организационное.

Техническое обеспечение - совокупность взаимосвязанных и взаимодействующих технических средств, предназначенных для выполнения автоматизированного проектирования. К этому виду обеспечения относятся различные технические средства: компьютеры, периферийное оборудование и устройства их связи (серверы, сетевые средства и т. д.). Системы автоматизированного проектирования технологических процессов достаточно сложные системы, для которых нужны мощные персональные машины с большим объемом памяти.

Математическое обеспечение - совокупность математических методов, математических моделей и алгоритмов проектирования, необходимых для выполнения автоматизированного проектирования. Сюда входят математические модели объектов (технологических процессов, инструментов, приспособлений и др.), методы их проектирования, а также методы и алгоритмы выполнения различных инвариантных проектных операций и процедур, связанных с оптимизацией, поиском информации, автоматизированной графикой и др. Алгоритмы задаются в процедурном и декларативном виде. На начальной стадии алгоритмы оформляются в виде таблиц (или псевдокодов) или в виде графических схем. Сопровождение алгоритмов более удобно осуществлять если они выражаются в виде псевдокодов или в виде табличных алгоритмов. Алгоритмы фиксируются в техническом проекте, и на их основе в дальнейшем разрабатываются программы.

Программное обеспечение - совокупность машинных программ, необходимых для решения задач САПР ТП и представленных в заданной форме. Это обеспечение включает комплексы программ специального и общего назначения.

Специальное программное обеспечение представляется в виде текстов прикладных программ, ориентированных на решение специальных задач (решение задач динамики, прочности; проектирование маршрутных и операционных технологических процессов, техническое нормирование; проектирование стандартных деталей и оснастки и т. п.). В настоящее время наблюдается тенденция к использованию стандартных процедур обработки информации и к записи алгоритмов в базе знаний. Алгоритм, представленный в процедурном виде - это алгоритм, представленный в виде программ. Алгоритм в виде таблицы записывается на специальном языке и заносится в базу знаний (существует специальная процедура обработки табличных алгоритмов). Алгоритм можно легко менять, однако, табличные

алгоритмы имеют невысокое быстродействие из-за интерпретирующего характера их выполнения. С каждым годом быстродействие выпускаемых компьютеров непрерывно увеличивается и относительно невысокое быстродействие табличных алгоритмов становится не слишком заметно, особенно при работе в режиме диалога.

Общее программное обеспечение предназначено для управления вычислительным процессом в САПР. Эти функции обычно выполняют программы, входящие в состав операционных систем.

Информашионное обеспечение - совокупность сведений, необходимых для выполнения автоматизированного проектирования и представленных в заданной форме. Основную часть информационного обеспечения составляет база данных - информационные массивы, используемые более чем в одной программе проектирования. В процессе функционирования САПР база данных пополняется, корректируется и, кроме того, производится ее защита от неправильных изменений. Все эти функции выполняет система управления базой данных (СУБД). База данных совместно с СУБД образует банк данных.

Лингвистическое обеспечение - совокупность языков проектирования, включая, кроме того, термины и определения, правила формализации естественного языка, методы сжатия и развертывания текстов, необходимых для выполнения автоматизированного проектирования и представленных в заданной форме. В САПР ТП используется большой комплекс различных языков, из которых основными являются следующие:

- естественный язык:
- > языки общения с САПР:
- > языки моделирования объектов и процессов;
- > языки запросов для поиска в ИПС;
- > языки для записи алгоритмов и программ;
- > языки описания данных (структуры данных), используются в СУБД;
- > языки табличных алгоритмов и баз знаний;
- > языки описания или моделирования систем.

Методическое обеспечение - совокупность документов, устанавливающих состав, а также правила отбора и эксплуатации средств обеспечения автоматизированного проектирования, необходимых для решения проектных задач.

Организационное обеспечение - совокупность документов, устанавливающих состав проектной организации и ее подразделений, связи между ними, их функции, а также форму представления результата проектирования и порядок рассмотрения проектных документов.

# 1.7. Моделирование структуры технологического процесса

Структура технологического процесса может быть рассмотрена на трех уровнях:

1. Уровень маршрута.

2. Уровень операции.

3. Уровень перехода.

На каждом уровне структура процесса выражается в виде направленного графа. На уровне маршрута граф структуры - это граф, у которого вершины отображают операции, а дуги - фиксируют отношения между операциями. В качестве отношения, отражающего последовательность выполнения операций, выбрано отношение следования. Отношение следования обозначим следующим образом:

#### $a \succ b$  или  $b \succ a$ ,

что означает: за элементом а следует элемент b.

Следование является антирефлексивным, антисимметричным, антитранзитивным отношением. Антирефлексивность следует из того, что за какой-то операцией не может следовать та же самая операция, т. е. выражение  $a \succ a$  является ложным.

Антисимметричность следует из того, что последовательность операций менять нельзя, т. е. выражение  $a \prec b$  является ложным. Антитранзитивность возникает из того, что операции пропускать нельзя. Если  $a \succ b$  и  $b \succ c$ , то отсюда не следует, что  $a \succ c$  (это выражение ложно).

Граф с указанным отношением будем называть графом следования. Под структурой процесса будем понимать граф следования на уровне маршрута. Например, для механической обработки детали характерен линейный граф, показанный на рис. 1.1.

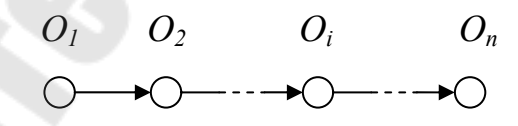

Рис. 1.1. Линейный граф, отражающий структуру процесса

Граф имеет линейную структуру, т. к. объект воздействия один и заготовка последовательно обрабатывается, начиная с операции  $O<sub>1</sub>$ . Запись в маршрутной технологической карте, по сути, отражает граф следования.

Ввиду того, что сборочный процесс воздействует одновременно на несколько объектов, его структура отображается в виде графа типа «дерево», показанного на рис. 1.2.

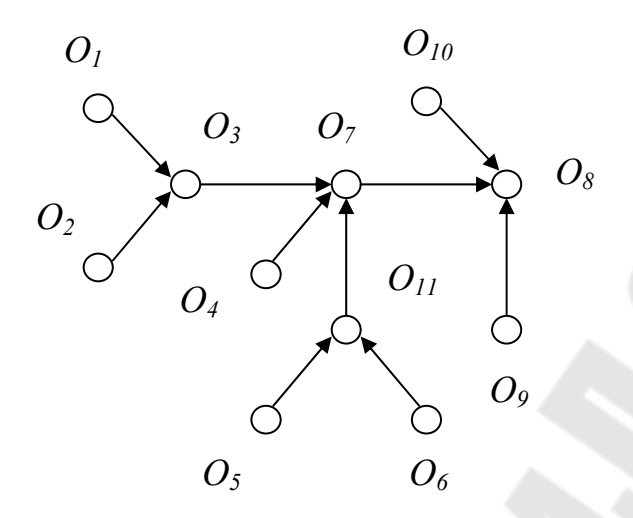

*Рис. 1.2.* Граф типа «дерево»

*Структура операции* – это граф, показанный на рис. 1.3, в котором вершины отображают переходы, а отношения между вершинами являются отношениями следования:

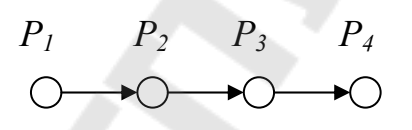

*Рис. 1.3.* Линейный граф, отражающий структуру операции

Структура операции может быть выражена графом типа «сеть», показанном на рис. 1.4.

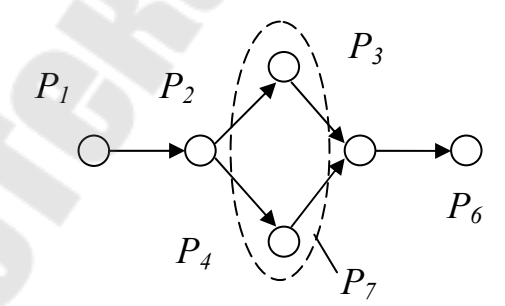

*Рис. 1.4.* Граф типа «сеть», отражающий структуру операции

Переходы  $P_3$  и  $P_4$  выполняются одновременно  $(P_3 -$ точение,  $P_4 -$ сверление отверстия). Граф типа «сеть» можно привести к линейному виду, объединяя параллельно выполняемые переходы. В нашем случае переходы  $P_3$  и  $P_4$ объединены в один *блочный переход Р7*, выполняемый блоком инструментов для одновременной обработки нескольких поверхностей.

## 1.8. Процесс принятия решений в САПР ТП

Процесс принятия решения в САПР ТП обычно не является функциональным, так как при решении отдельных задач для заданных исходных данных на выходе может получиться несколько решений. В этих случаях принятие решений можно выразить с помощью аппарата соответствий. Обобщенно каждое соответствие  $\Gamma$  можно выразить следующим обра-30M.

$$
\Gamma = \langle G, V, R \rangle,
$$

где  $G$  – график соответствия:

 $V$  – множество входных элементов;  $R$  – множество выходных элементов;  $V = \{v_i\}$ :  $i = 1$ , nv; nv – количество входных элементов;  $R = \{r_i\}$ :  $j = 1$ , nr; nr – количество выходных элементов;  $G = \{ \langle v_i, r \rangle : G$  принадлежит  $V \times R$ .

На рис. 1.5. представлен пример графика соответствия, отражающий следующую зависимость  $G = \{ \langle v_1, r_1 \rangle, \langle v_1, r_2 \rangle, \langle v_2, r_1 \rangle, \langle v_2, r_4 \rangle, \}$  $\langle v_3,r_3\rangle\}$ .

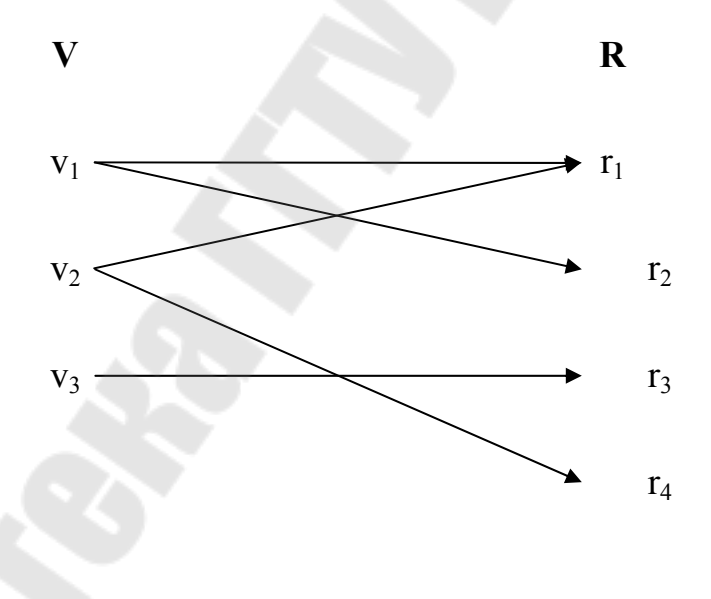

Рис. 1.5. График соответствия

График соответствия может быть представлен двумя способами:

Процедурным - при котором алгоритм, отражающий график соответствия G, выражен с помощью операторов какого-либо языка программирования. Полученный программный модуль позволяет принимать решения в соответствии с заданным графиком. В САПР ТП различного рода соответствий может быть достаточно много и процедурное их представление приводит к большому объему программного обеспечения.

Достоинство процедурного представления графика соответствия: быстрая работа модуля, принимающего решение.

Недостаток процедурного представления графика соответствия: большой объем программного обеспечения.

Декларативным - при котором алгоритм, отражающий график соответствия G, выражен с помощью какого-либо непроцедурного языка. График соответствия может быть представлен в виде таблицы решений, предикатной таблицы, информационной таблицы и т. д. Такая таблица и записывается в базу данных или знаний. Для работы с такого рода таблицами используется универсальный модуль интерпретирующего типа. Этот модуль вызывает заданную таблицу из базы, проводит анализ таблицы, на основании которого выполняет определенные действия по нахождению решения.

Достоинства декларативного представления графика соответствия:

- небольшой объем программного обеспечения;
- простота введения изменений в алгоритмы путем корректировки данных, хранимых в базе данных (знаний);

• повышение алаптивных свойств САПР ТП.

Недостаток декларативного представления графика соответствия: пониженное быстродействие из-за необходимости работы с базой данных (знаний) и интерпретирующего характера универсального модуля, обрабатывающего графики соответствия.

Сам процесс принятия решения можно записать следующим образом:

$$
MR = \Gamma(\{v_i\}),
$$

где  $MR$  – массив решений.

Массив решений - это образ множества задаваемых входных элементов  $\{v_i\}$  относительно соответствия  $\Gamma$ .

Применительно к нашему случаю:

 $MR = \Gamma({v_2})$  или  $MR = {r_1; r_4};$ 

 $MR = \Gamma(\{v_1, v_2\})$  или  $MR = \{r_1, r_2, r_4\}.$ 

Аппарат соответствий является одним из основных математических аппаратов применяемых в САПР.

Замечание. В литературе встречается и другое обозначение соответствия  $V \rightarrow R$ , в котором над стрелкой пишут обозначение соответствия, например. Г. Однако в текстовом редакторе писать такое обозначение неудобно, поэтому при использовании такой записи обозначение соответствия будем, по возможности, опускать.

#### 1.9. Оптимизация технологических процессов

#### 1.9.1. Общая постановка задачи разработки оптимальных технологических процессов

В качестве критерия оптимизации при технологическом проектировании обычно используется себестоимость  $C(T)$  изготовления детали по технологическому процессу Т. Оптимальным  $T_{\text{corr}}$  называется вариант технологического процесса, имеющий минимальную величину С:

 $C(T_{\text{off}})$ =min $C(T)$ ;

## Т принадлежит МТ,

где МТ - множество допустимых вариантов технологических процессов.

Множество МТ допустимых вариантов является очень большим (сотни и тысячи возможных вариантов), поэтому задача оптимизации является весьма трудоемкой и сложной. Технолог физически не может спроектировать такое количество вариантов. Поэтому разработка технологических процессов носит субъективный характер и качество спроектированных технологических процессов зависит от опыта и квалификации технолога, который их разработал. Так как от качества технологических процессов во многом зависит прибыль предприятия, то задача разработки оптимальных ТП является весьма актуальной.

Система проектирования ТП имеет многоуровневый характер, поэтому различают три уровня оптимизации:

- ≻ уровень маршрута;
- ≻ уровень операции;

≻ уровень перехода.

Оптимизация операций осуществляется на основе использования оптимизированных переходов, а оптимизация процесса в целом (уровень маршрута) выполняется на основе оптимизированных операций. При такой иерархической оптимизации оптимизация на заданном уровне имеет глобальный характер по отношению к более низкому уровню и локальный характер по отношению к более высокому уровню.

Будем различать два вида оптимизации:

- ≻ структурная оптимизация;
- параметрическая оптимизация.

Оптимизация на уровне маршрута и операции является структурной, так как связана в основном с выбором структуры процесса или операции, в то же время оптимизация на уровне перехода является параметрической, так как достигается путем варьирования параметрами перехода. Например, оптимальные режимы резания достигаются путем варьирования подачей, скоростью резания и припусками.

## 1.9.2. Поисковые методы оптимизации, используемые при разработке технологии

Множество МТ допустимых вариантов является очень большим и может быть задано не аналитически, а алгоритмически, т. е. в виде правил, имеющих как формальный, так и не формальный характер, поэтому возникают сложности с применением различных методов оптимизации. При структурной оптимизации наиболее общими методами оптимизации являются поисковые методы. При параметрической оптимизации могут быть применены известные методы линейного и нелинейного программирования.

Поисковые методы оптимизации используются потому что не накладывают особых ограничений на критерий оптимизации и область существования решений. Суть оптимизации заключается в нахождении последовательности вариантов технологических процессов:

$$
T_1, \ldots, T_i, \ldots, T_n;
$$

где каждый последующий вариант предпочтительнее предыдущего, т. е.  $C(T_i) > C(T_{i+1})$ . В пределе указанная последовательность должна сходиться к достаточно малой окрестности решения, т. е. варианту, близкому к оптимальному. Наиболее часто применяют следующие поисковые методы оптимизации:

- > метод случайного поиска;
- > метод регулярного поиска;
- > метод направленного поиска.

Рис. 1.6. иллюстрирует выбор оптимального варианта, из N рассматриваемых, методом случайного поиска. Если провести усредненную кривую через точки для отобранных вариантов, то кривая себестоимости постепенно приближается к оптимальному в заданных условиях значению себестоимости процесса.

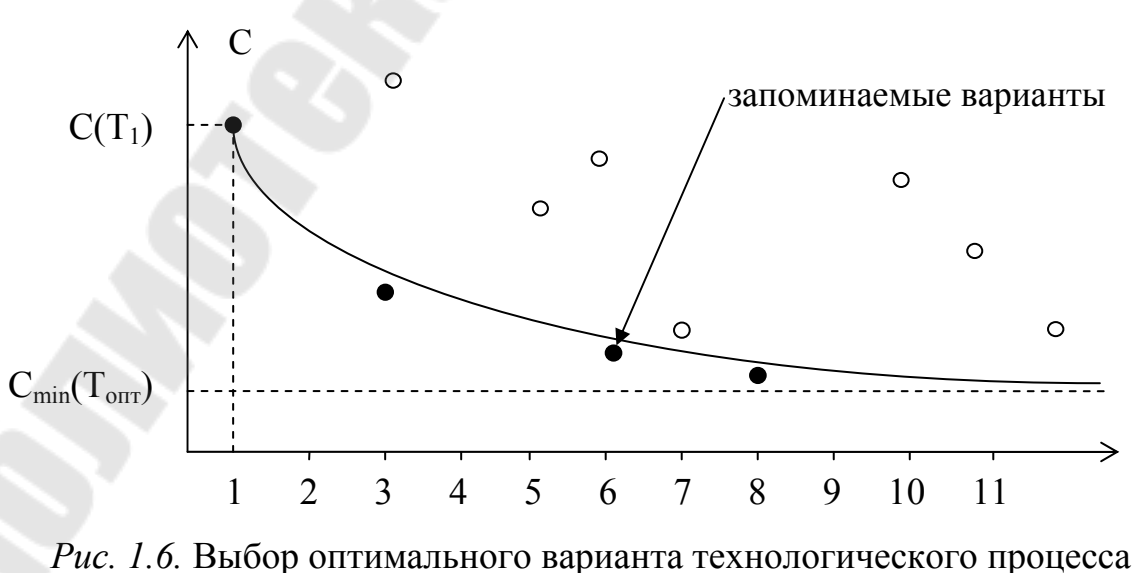

методом случайного поиска

#### 1.9.3. Направления сокращения вариантности проектируемых технологических процессов

Сложность применения алгоритмов случайного поиска заключается в большой вариантности технологических процессов, что в сочетании с высокой стоимостью машинного времени и сложностью алгоритмов проектирования не дает возможность просчитать большое количество вариантов и следовательно, окончательный вариант будет далеко не оптимальным. Неформальный во многих случаях характер принятия, особенно при проектировании структуры процесса, не позволяет автоматически проектировать каждый вариант технологического процесса, поэтому требуется вмешательство технолога для оперативного принятия решений.

В настоящее время используются следующие направления сокращения вариантности проектируемых процессов:

- > типизация технологических решений;
- > изменение стратегии поиска;
- ≻ усиление режима диалога.

Типизация технологических решений, применительно к условиям предприятия, позволяет резко сократить количество генерируемых вариантов за счет использования лишь вариантов наиболее вероятных и прогрессивных для данного предприятия. Чем выше типизация решений, тем легче генерацию решений заменить на выбор решений и, следовательно, повысить быстродействие системы проектирования.

При использовании метода случайного поиска обычно применяется стратегия поиска, которую можно назвать «сначала вглубь, а затем вширь». Для этой стратегии характерно то, что каждый вариант рассчитывается до конца (движение вглубь) независимо от того, будет ли он использоваться в будущем. Лишь после этого осуществляется переход к варианту (движение вширь). Графически процесс проиллю стрирован на рис. 1.7, отражающем структуру дерева решений.

При использовании метода случайного поиска принятие решения на каком-либо уровне (выбор вершины на *j*-ом уровне дерева решений) выполняется случайным образом. Следовательно, и вариант  $T_i$  получается случайным образом.

Другой стратегией является стратегия «сначала вширь, а затем вглубь». При этой стратегии на каждом уровне дерева решения выполняется оценка полученных решений, выбор лучшего решения и переход на следующий нижний уровень. Сложность применения этой методики заключается в том, что обычно невозможна точная оценка полученных на і-ом уровне решений. Используя, приближенные и укрупненные оценки можно выбрать не одно решение, а несколько. На следующем уровне происходит уточнение отобранных решений с последующей уже более точной оценкой. Варианты решения, не отвечающие оценочным критериям, отбрасываются. Таким образом, осуществляется направленный поиск варианта, и первый найденный вариант должен быть близок к оптимальному. Однако из-за приближенных оценок область оптимизации расплывается, и в нее попадают несколько вариантов технологических процессов, имеющих наилучшие оценки.

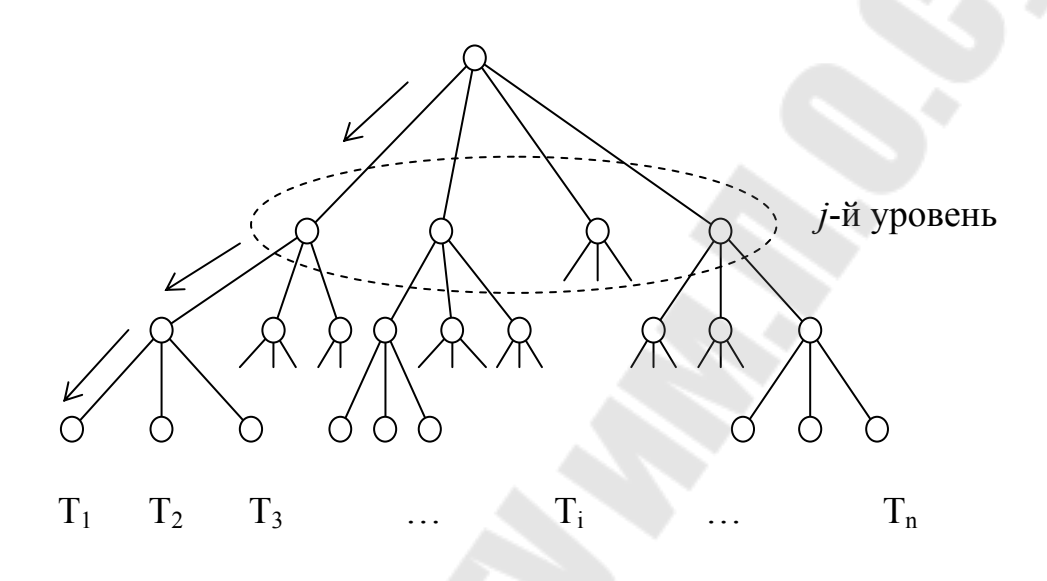

Рис. 1.7. Структура дерева решений

Если система оценок на каком-либо уровне слабо формализована, то необходимо вмешательство технолога в процесс автоматизированного проектирования, что дает возможность осуществления направленного поиска оптимального варианта, учитывающего, кроме того, оперативную обстановку на предприятии. При этом, однако, в процесс проектирования вносится субъективный фактор.

Использование указанных направлений позволяет сократить количество проектируемых вариантов при экономически оправданных затратах на проведение расчетов с помощью ЭВМ.

Необходимо обратить внимание на то, что главным в проблеме оптимизации технологических процессов является структурная оптимизация как наиболее сильно влияющая на критерий оптимизации  $C(T)$ . Варьирование структурой процесса может в несколько раз изменить себестоимость ТП. Параметрическая оптимизация носит подчиненный характер, и ее влияние на себестоимость ТП не превышает 10-20 %.

# 1.10. Уровни автоматизации

Современные САПР являются сложными системами, принципиальными особенностями которых является необходимость их адаптации к усповиям предприятий, на которых они внедряются. Адаптация к условиям предприятий заключается в следующем:

- формирование базы данных для технологического оснащения;
- > формирование базы данных для заготовок, припусков и режимов резания;
- формирование базы данных для типовых и групповых технологических процессов;
- формирование базы знаний для фиксации особенностей технологических процессов данного предприятия;
- > настройка САПР на те программные модули, которые будут использоваться на данном предприятии;
- > настройка САПР на те технологические документы, которые применяются на данном предприятии.

Объем информации о технологическом оснащении, заготовках, припусках весьма велик. Формирование баз данных и знаний является весьма трудоемким процессом, который может затянуться на многие месяцы и отодвинуть внедрение САПР на предприятии. Поэтому при внедрении САПР целесообразно ориентироваться на концепцию последовательной автоматизации.

Концепция последовательной автоматизации заключается в следующем:

- $\triangleright$  внедрение на первых этапах САПР с низким уровнем автоматизации;
- > формирование баз данных параллельно с эксплуатацией САПР:
- > настройка на технологические особенности предприятия так же вести параллельно с эксплуатацией САПР.

Будем различать три уровня автоматизации технологического проектирования. В табл. 1.1. дана краткая характеристика каждого уровня.

Таблица 1.1.

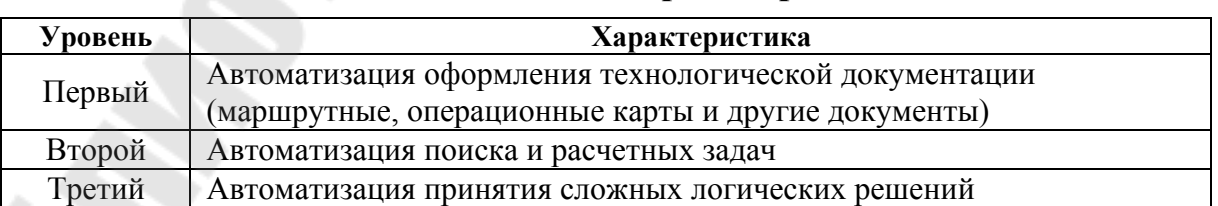

# Характеристика уровней автоматизации технологического проектирования

Первый уровень автоматизации - автоматизация низкого уровня, при которой автоматизировано только оформление технологической документации (маршрутные, операционные карты и другие документы). Бланк документа выводится на экран монитора, и технолог в режиме диалога заполняет этот документ. На первых этапах внедрения параллельно с эксплуатацией САПР с низким уровнем проектирования формируется база данных с технологическим оснащением.

*Второй уровень автоматизации* – автоматизация среднего уровня, который достигается, когда базы данных частично сформированы и начинают работать поисковые и расчетные модули. Чем больше заполнена база данных, тем эффективнее начинает работать САПР. Работа поисковых модулей основана на использовании информационно-поисковой системы (ИПС), при этом условие поиска технолог вводит в режиме диалога. Условия поиска, которые являются стабильными, хранятся в базе знаний.

Расчетные модули, например модули расчета припусков, расчета режимов резания и норм времени, начинают работать, когда сформированы базы данных с нормативно-справочной информацией.

*Третий уровень автоматизации* – автоматизация высокого уровня, который достигается при заполнении базы знаний. В этом случае становится возможным автоматизированное принятие сложных логических решений, связанных, например, с выбором структуры процесса и операций, назначением технологических баз и другие подобные задачи. Процесс принятия таких решений полностью автоматизировать не удается, поэтому режим диалога остается и на третьем уровне автоматизации.

При *низком уровне автоматизации*, когда технолог заполняет бланк технологической карты на экране монитора, он сам проектирует технологический процесс, т. е. сам выполняет переработку конструкторской информации в технологическую и заносит технологическую информацию в технологическую карту. Объем вводимой конструкторской информации незначителен.

На *среднем уровне автоматизации* проектирования объем вводимой конструкторской информации резко увеличивается. Например, для поиска технологического оснащения необходимо иметь информацию о конструктивных элементах детали. Поэтому на этом уровне автоматизации проектирования ТП осуществляется кодирование чертежа детали и формирование параметрической модели детали (ПМД). Расчетные задачи также требуют информацию о детали и операционных заготовках. Объем вводимой технологической информации на этом уровне уменьшается, так как часть конструкторской информации перерабатывается в технологическую.

На *высоком уровне автоматизации* для проектирования ТП требуется еще более подробная информация о детали, т. е. нужно вводить параметрическую модель детали с наибольшей степенью детализации, в то же время объем вводимой технологической информации на этом уровне еще больше уменьшается.

# **1.11. Хранение результатов проектирования**

*Результирующие данные.* В качестве основной выходной (результирующей) информации могут выступать:

- $\blacktriangleright$  маршрутная карта (МК);
- $\triangleright$  операционные карты (ОК);
- $\triangleright$  карты эскизов (КЭ);
- ¾ ведомость оснастки (ВО);
- ¾ управляющие программы для станков с ЧПУ. Будем условно различать *три типа задач*:
- ¾ проектирование маршрутной технологии;
- ¾ проектирование маршрутно-операционной технологии;
- ¾ проектирование маршрутно-операционной технологии и разработка управляющих программ.

Для задачи первого типа основным результатом является маршрутная карта. Для задачи второго типа комплект технологических документов зависит от сложности детали, для которой разрабатывается технологический процесс и степени детализации описания технологического процесса. Для третьего типа задач комплект технологических документов дополняется картами с управляющими программами.

Исходя из современных концепций построения АСТПП, хранение технологической документации организуется на основе *электронного архива*.

Использование электронного архива позволяет:

- ¾ организовать быстрый и авторизованный доступ к нужной информации;
- ¾ распараллеливать процесс технологической подготовки производства и, тем самым, сокращать сроки подготовки производства;
- ¾ организовать на базе TDM/EDM-систем ведение проекта изделия;
- ¾ организовать на базе PDM-систем эффективный контроль процесса технологической подготовки производства.

После того, как технологический процесс спроектирован и записан в базу данных, он должен пройти стадию контроля и утверждения в различных технологических службах, например, в бюро нормоконтроля, в отделах главного термиста, главного гальваника, главного металлурга и т. д. В этих службах, на основе анализа ТП, могут потребовать изменения разработанного процесса. Свои требования эти службы обычно оформляют в виде извещения на изменения, после чего ТП процесс дорабатывается исполнителем. Будем различать: редактирование процесса и корректировку процесса.

Под *редактирование технологического процесса* будем подразумевать лишь изменение отдельных параметров при сохранении структуры процесса. Например, изменение параметров заготовки, номера цеха или модели оборудования.

Под *корректировкой технологического процесса* будем подразумевать изменение структуры процесса. Например, добавление или удаление операции или перехода.

В зависимости от принятой на предприятии технической политики могут быть использованы *три стратегии* ведения технологического электронного архива:

- ¾ хранить в проекте изделия, помимо файлов с конструкторской информацией, только файлы с комплексом технологических документов;
- ¾ хранить в проекте изделия не только файлы с комплексом технологических документов, но и файлы с ПМП;
- ¾ хранить в проекте изделия только файлы с параметрическими моделями технологических процессов.

При реализации *первой стратегии* файлы, содержащие комплекс технологических документов, включаются в проект изделия и всегда могут быть выведены на экран дисплея и при необходимости изменены. Редактировать процесс можно с помощью текстового редактора. Однако корректировка процесса может потребовать слишком больших изменений. Например, добавление новой операции может привести к сдвигу операций во всех листах маршрутно-операционной карты. Таким образом, *недостатком* данной стратегии является сложность корректировки.

При *второй стратегии* хранения ТП проект изделия содержит кроме комплекта документов и параметрические модели технологического процесса. Корректировка выполняется с помощью модуля ввода и архивации ПМП. Если редактирование выполнено текстовым редактором, соответствующие параметры необходимо изменить и в ПМП, что можно и забыть сделать. Поэтому тактика проведения изменений ТП должна основываться на проведении изменений через изменение ПМП с последующим формированием файла с комплектом технологических карт. *Достоинством* является простота проведения корректировки ТП. *Недостатком* является усложнение процесса редактирования ТП.

*Третья стратегия* предполагает хранение в проекте изделия лишь параметрических моделей процессов. Для просмотра процесса необходимо использовать автономно и быстро работающий модуль вывода, который из ПМП формирует текстовые файлы с технологическими документами и вывод их на экран дисплея. Любые изменения в ТП производятся путем изменения ПМП с последующим формированием файла с комплектом технологических карт. *Достоинства* стратегии: требует минимального объема памяти для хранения технологических процессов; обеспечивает простоту сопровождения технологических процессов. *Недостатком* является усложнение процесса просмотра ТП.

# **1.12. Основные методы проектирования технологических процессов**

Различают два основных метода проектирования технологических процессов:

- 1. Метод адресации к унифицированным (типовым или групповым) технологическим процессам.
- 2. Метод синтеза технологических процессов.
- 3. Поиск детали-аналога и заимствование процесса на детальаналог.

*Метод адресации –* это метод, основанный на использовании метода групповой обработки деталей и организации группового производства. Для этого метода характерна высокая типизация решений. Предельная типизация решений достигается при использовании типовых ТП. Разновидностью метода адресации является метод, основанный на заимствовании существующих ТП на основе поиска деталей-аналогов.

*Общая схема проектирования* методом адресации представлена на рис. 1.8.

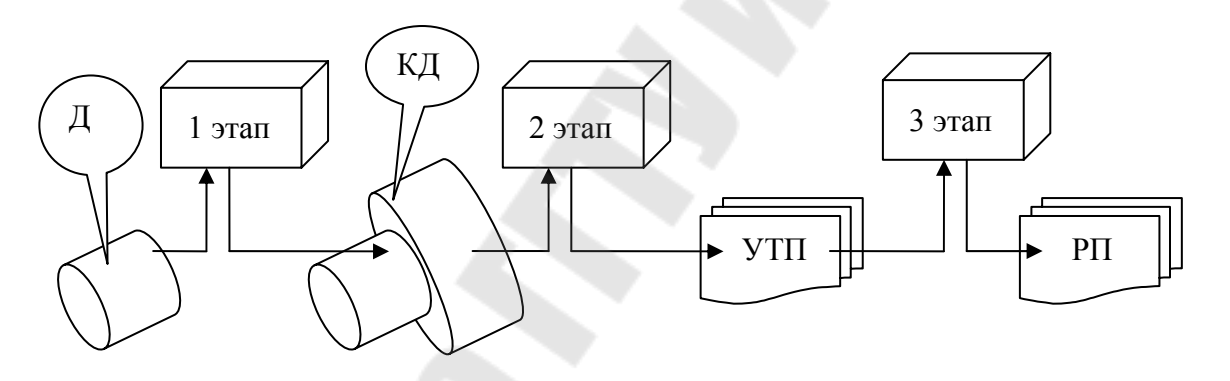

*Рис. 1.8.* Общая схема проектирования методом адресации.

Д – модель детали; КД – модель комплексной детали; УТП – унифицированный технологический процесс; РП – рабочий ТП.

*Модель k-й комплексной детали* – это описание множества деталей, которые можно обработать на *k*-ом УТП.

*Первый этап проектирования* – предназначен для поиска (адресации) комплексной детали. Результатом выполнения этого этапа является номер выбранной комплексной детали.

*Второй этап проектирования* – предназначен для выборки из базы данных модели унифицированного технологического процесса для найденной комплексной детали.

*Третий этап проектирования* – предназначен для настройки унифицированного технологического процесса на обработку заданной детали. На этом этапе модель УТП преобразуется в модель рабочего технологического процесса, по которому будет обработана заданная деталь.

#### *Достоинства метода адресации*:

1. Работает быстро, так как метод основан на типизации решений.

2. Используются все достоинства метода групповой обработки деталей и организации группового производства такие как:

- ¾ использование высокопроизводительного оборудования при малых партиях деталей;
- ¾ специализация рабочих мест;
- ¾ эффективная организация и планирование производства. *Ограничение метода адресации:*

Использование этого метода возможно лишь в условиях, когда на предприятии имеется развитая групповая технология.

*Метод синтеза* является универсальным методом, предназначенным для проектирования технологических процессов на детали и сборочные единицы для любых изделий.

В основе метода лежит положение о том, что процесс проектирования технологических процессов является многоуровневым и итерационным. Наиболее общие решения принимаются на первом уровне. Далее происходит оценка и отбор полученных вариантов по какому-либо критерию. Полученные варианты участвуют в принятии решения на втором уровне и так далее. При уточнении ранее принятых решений может оказаться, что эти не могут быть использованы, поэтому необходим возврат к предшествующим уровням, т. е. возникает обратная связь, необходимая для осуществления итерационных процессов.

*Достоинства метода синтеза*:

- ¾ метод является универсальным и теоретически позволяет проектировать технологические процессы для любых деталей;
- ¾ метод ориентирован на использование стратегии «сначала вширь, а затем вглубь», т. е. позволяет выполнять направленный поиск и достаточно быстро проектировать оптимальные технологические процессы. Недостатки метода синтеза:
- ¾ метод является сложным и поэтому процесс проектирования ТП идет достаточно долго;
- $\triangleright$  чем выше уровень автоматизации, тем сложнее настраивать систему проектирования на условия предприятия и сложнее ее сопровождать.

*Проектирование ТП на основе заимствования технологии деталианалога*. В этом методе в первую очередь выполняют поиск деталианалога. Поиск детали-аналога можно осуществить двумя способами:

1) вручную ( по децимальному номеру в архиве );

2) на ЭВМ с помощью информационно-поисковой системы (ИПС).

Поиск на ЭВМ может осуществляться по общим характеристикам детали, например: габариты (длина, диаметр, ширина), форма по коду ЕСКД. Необходимо, чтобы все детали были закодированы и занесены в базу данных. Но на большинстве предприятий нет баз данных с характери-

стиками деталей. Накопление БД будет происходить постепенно. Чем полнее будет база данных, тем выше вероятность нахождения поиска деталианалога. Количество деталей в базе может достигать сотни тысяч. Трудоемкость создания такой базы зависит от полноты информации о детали, которая заносится в базу данных. Наиболее просто заполнить БД только по общим характеристикам. Результаты поиска будут, возможно, не совсем точными, т. е. могут выбраться детали не очень подобные, но зато сам поиск будет идти достаточно быстро. Если выполнять полное кодирование деталей, то поиск будет выполняться более точно, однако трудоемкость заполнения такой базы данных будет весьма высокой.

Если найдены детали-аналоги, то технология их изготовления не всегда может подойти для заданной детали:

Во-первых, деталь-аналог может иметь устаревшую технологию ее изготовления. В технологическом процессе может использоваться технологическое оснащение, которое уже отсутствует на предприятии.

Во-вторых, если партии детали-аналога и проектируемой детали сильно отличаются, то найденный процесс трудно будет заимствовать.

Если процесс найден и может быть использован, то целесообразно вернуться к САПР ТП, в которой используется метод адресации и отредактировать найденный ТП применительно к заданной детали.

Совместное использование методов. Так как каждый метод имеет свои ограничения, то целесообразно использовать их совместно. Методы проектирования целесообразно использовать в следующей последовательности:

- метод адресации;
- метод синтеза;
- > поиск детали аналога и заимствование процесса на деталь-аналог.

Если при проектировании методом адресации не удалось спроектировать ТП, то необходимо переходить к методу синтеза. Если технолога постигла неудача при использовании метода синтеза ТП, то целесообразно осуществить поиск детали-аналога и постараться заимствовать технологический процесс на деталь-аналог. Если процесс найден и может быть использован, то целесообразно вернуться к САПР ТП, в которой используется метод адресации и отредактировать найденный ТП применительно к заданной детали.

# 2. Автоматизированное проектирование маршрутной технологии

## 2.1. Постановка задачи автоматизированного проектирования маршрутной технологии

Цель проектирования маршрута - получение структуры процесса и описаний операций, входящих в процесс.

Исходные данные. В качестве исходных данных могут выступать:

- ≻ чертеж детали (ЧД);
- > параметрическая модель детали (ПМД);
- > технологическая информация (ТИ), вводимая технологом в режиме диалога.

Чертеж детали используется на первом уровне автоматизации. На втором и третьем уровнях используется параметрическая модель детали. Объем вводимой технологическая информация также зависит от уровня автоматизации: чем выше уровень автоматизации, тем меньше объем ТИ.

Исходя из изложенной ранее концепции хранения результатов проектирования, в качестве выходной (результирующей) информации выступает параметрическая модель процесса. При проектировании маршрутной технологии (задача 1 типа) на втором или третьем уровнях проектирования ПМП содержит лишь структуру процесса и общие характеристики операций.

При проектировании маршрутно-операционной технологии (задача 2 или 3 типа) на втором или третьем уровнях проектирования ПМП дополняется структурами операций и моделями переходов, а также дополняется файлами с операционными эскизами и другой графической информацией.

В данной главе будем рассматривать лишь получение структуры процесса и образование общих характеристик операций. Предварительно рассмотрим более подробно способы оптимизации процесса на уровне маршрута. Далее изучим получение маршрута различными методами проектирования технологического процесса.

# 2.2. Оптимизация процессов на уровне маршрута

Общие вопросы оптимизации были рассмотрены в разделе 1.9, поэтому в данном разделе рассмотрим вопросы оптимизации лишь на уровне маршрута.

Если в качестве критерия оптимизации использовать себестоимость операции С, то:

$$
C=\sum C_{Oi} ,
$$

где  $C_{oi}$  – себестоимость *i*-ой операции.

Как было показано выше, использование направленного поиска позволяет достаточно быстро войти в область вариантов ТП, близких к оптимальному. Однако, если продолжать генерацию вариантов, то начинает действовать «эффект туннеля», который заключается в следующем. Вопервых, себестоимость последующих вариантов меняется незначительно. Во-вторых, начиная с какого-либо расчета, себестоимость вариантов попадает в полосу (туннель), ширина которой определяется точностью вычисления себестоимости (5-10 %), следовательно, невозможно определить является ли данный процесс оптимальным, так как могут найтись еще процессы с той же себестоимостью. Наглядно «эффект тоннеля» проиллюстрирован на рис. 2.1.

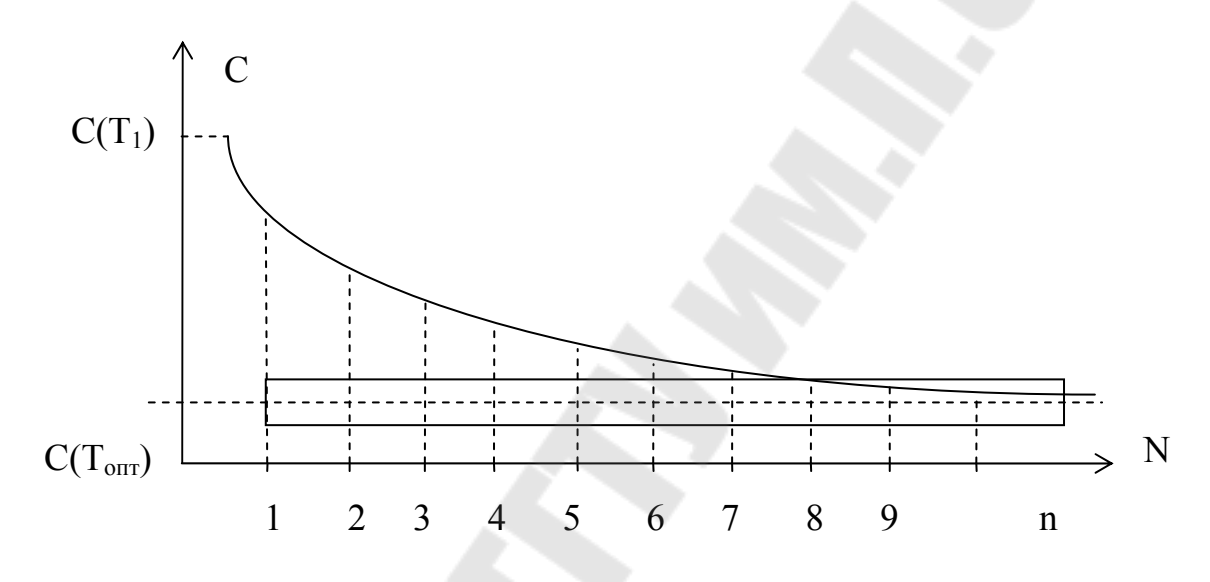

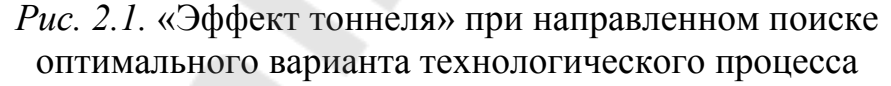

При попадании в туннель дальнейшая генерация вариантов не приносит существенного эффекта, однако может продолжаться достаточно долго, при этом затраты на проектирование вариантов существенно возрастают. Возникает вопрос: как долго должен идти процесс проектирования? Для ответа на этот вопрос введем критерий, учитывающий затраты на проектирование вариантов технологии. Этот критерий назовем критерием приведенной стоимости  $C_{np}$  изготовления заданной детали:

$$
C_{np} = C + C_{TT};
$$
  

$$
C_{TTI} = \frac{t_{\text{x}
$$

где  $C_{TT}$  – затраты на проектирование технологических процессов, руб;  $t_{\text{koun}}$  – время расчетов на компьютере, мин;

 $C_{\nu\rho}$  – стоимость одной минуты работы технолога и компьютера, руб;

*n* – количество спроектированных вариантов технологии, шт;

*p* – годовой объем выпуска деталей, шт.

Рассмотрим пример проектирования 6 вариантов технологических процессов при затратах времени на каждый вариант равных 3 часам. Результаты расчета критерия приведенной стоимости отражены в табл. 2.1, а график приведенной стоимости показан на рис. 2.2.

*Таблица 2.1.* 

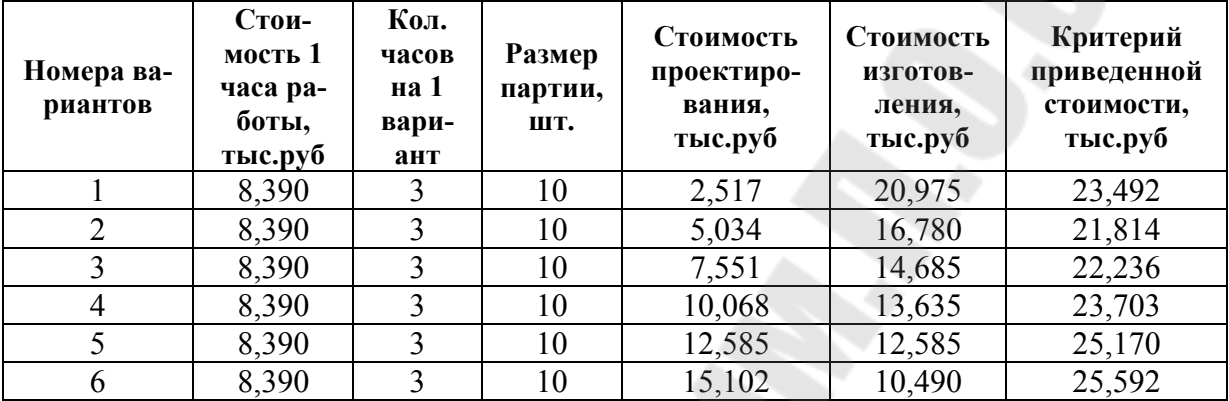

#### **Результаты расчета критерия приведенной стоимости**

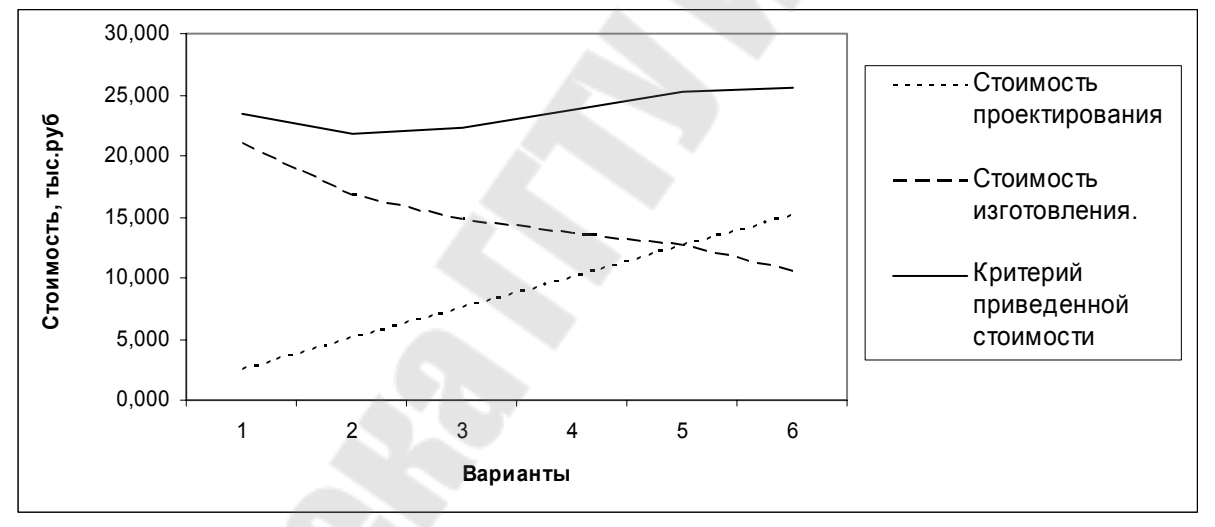

*Рис. 2.2.* График приведенной стоимости

График показывает, что существует критическое количество просчитываемых вариантов *nкр*, в рассмотренном примере *nкр*=2, начиная с которого величина *СТП* начинает расти, и, следовательно, дальнейший просчет вариантов становится экономически не выгодным.

#### *Вывод*

*Оптимизация технологических процессов должна проводиться с учетом затрат на проектирование технологических процессов, т. е. на основе критерия приведенной стоимости технологического процесса C ,* пр*при этом САПР ТП должна быть построена таким образом, чтобы получать начальные варианты ТП близкие к оптимальным по критерию себестоимости ТП.* 

# 2.3. Проектирование маршрута методом адресации

В разделе 1.12 были изложены основные принципы проектирования технологических процессов методом адресации, при использовании которого процесс проектирования идет в три этапа.

Первый этап проектирования - поиск комплексной детали (адресация детали к комплексной детали) выполняется за три шага:

- поиск по общим характеристикам;
- > сравнение по элементам;
- > анализ найденных КЛ.

Этот этап проектирования предназначен для поиска (адресации) комплексной детали. Как видно из схемы проектирования, этот этап можно обобщенно обозначить как Д→КД. В действительности деталь может адресоваться не к одной детали, а к нескольким. Чем проще заданная деталь, тем к большему количеству комплексных деталей она будет адресована. Окончательный выбор комплексной детали делает технолог в режиме диалога.

Второй этап проектирования предназначен выборки из базы данных модели унифицированного технологического процесса для найденной комплексной детали. В модели КД обычно фиксируется номер того УТП, с помощью которого можно обработать данную деталь. По этому номеру выполняется обращение к базе данных, и параметрическая модель УТП записывается в оперативную базу данных (см. хранение ПМУТП). Модель, хранимая в оперативной базе, условно считается параметрической моделью рабочего технологического процесса (ПМРТП), так как еще не подвергнута структурной и параметрической настройке на обработку заданной детали.

этап проектирования, обобщенно обозначенный как Третий УТП->РП, предназначен для настройки унифицированного технологического процесса на обработку заданной детали. На этом этапе модель УТП преобразуется в модель рабочего технологического процесса, по которому будет обработана заданная деталь. Настройка УТП может быть двух типов: структурная и параметрическая.

Структурная настройка - это корректировка структуры УТП на уровне процесса и операций. На уровне процесса она заключается в удалении «ненужных» операций. Настройка и на уровне операций заключается в удалении отдельных переходов из структуры операции.

Параметрическая настройка выполняется на уровне операции и на уровне перехода. На уровне перехода уточняются типоразмеры применяемого инструмента, и рассчитываются режимы резания, припуски и размеры обрабатываемых поверхностей и т. д. После выполнения всех настроек будет получена модель рабочего ТП, и выдан комплект необходимой технологической документации.

Рассмотрим более подробно первый этап - поиск комплексной детали (КД). Поиск (адресация заданной детали к комплексной детали) основан

на рассмотрении детали как некоторой системы. Следовательно, деталь может быть охарактеризована своими общими характеристиками, составом элементов, из которых она состоит, и структурой, то есть связями между элементами. На таком подходе основана система параметрического моделирования деталей КОД-95.

Исходя из сказанного, параметрическая модель детали содержит общие характеристики, к которым относятся: код формы детали по ЕСКД, габарит детали, марка материала, наличие термообработки и покрытия и описание отдельных элементов, образующих форму. Для фиксации элементов необходимо выполнить разбиение конфигурации детали на конструктивные элементы и сделать их разметку. Моделирование комплексной детали выполняется аналогичным образом. В отличие от ПМД, в модели комплексной детали значения параметров записываются в некотором интервале, в соответствии с минимальным и максимальным значением параметра у деталей группы, для которой создается комплексная деталь. Например, если длина L деталей группы колеблется в пределах от 50 до 80 мм, то имеет место предикат ( $L \ge 50$ ) & ( $L \le 80$ ). Во внутреннем описании модели КД этот предикат будет записан в виде двух строк:

 $P92 \ge 50$  $P92 \le 80$ ,

где Р92 - обозначение длины детали.

Полученная параметрическая модель комплексной детали (ПМКД) заносится в базу данных.

Второй этап проектирования предназначен для выборки из базы данных модели унифицированного технологического процесса для найденной комплексной детали. В модели КД обычно фиксируется номер того УТП, с помощью которого можно обработать данную деталь. По этому номеру выполняется обращение к базе данных и параметрическая модель УТП записывается в оперативную базу данных (ссылки пока нет 1.12 уровень 4;) хранение ПМУТП.) Модель, хранимая в оперативной базе, условно считается параметрической моделью рабочего технологического процесса (ПМРТП), так как еще не подвергнута структурной и параметрической настройке на обработку заданной детали.

Третий этап проектирования предназначен для настройки унифицированного технологического процесса на обработку заданной детали, получение маршрутной технологии обработки заданной детали. На этом этапе модель УТП преобразуется в модель рабочего технологического процесса, по которому будет обработана заданная деталь.

### **2.4. Проектирование маршрута методом синтеза**

#### *2.4.1. Общий подход к проектированию маршрута*

В основе метода лежит положение о том, что процесс проектирования технологических процессов является многоуровневым и итерационным. Наиболее общие решения принимаются на первом уровне. Далее происходит оценка и отбор полученных вариантов по какому либо критерию. Полученные варианты участвуют в принятии решения на втором уровне и так далее. При уточнении ранее принятых решений может оказаться, что эти не могут быть использованы, поэтому необходим возврат к предшествующим уровням, т. е. возникает обратная связь, необходимая для осуществления итерационных процессов.

Впервые метод синтеза технологических процессов был предложен В.Д. Цветковым еще в 1969 году. Принципиальная схема синтеза, иллюстрирующая данный метод показана на рис. 2.3. В методе В.Д. Цветкова выделены три уровня проектирования:

- ¾ уровень маршрута;
- ¾ уровень операции;
- ¾ уровень перехода.

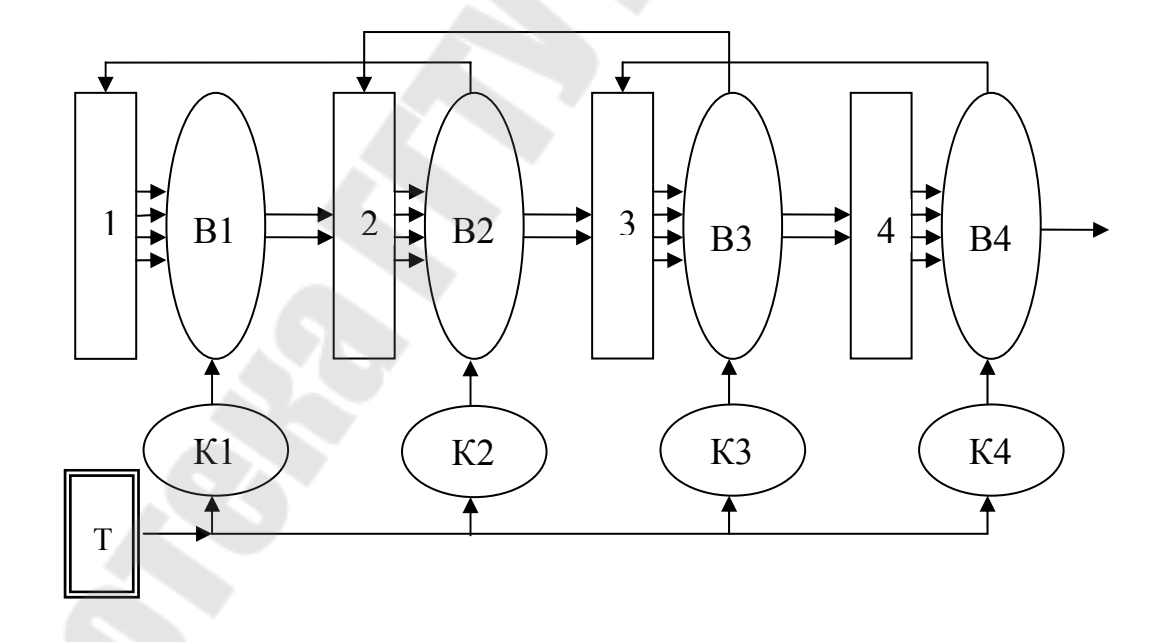

*Рис. 2.3*. *Принципиальная схема проектирования по В.Д. Цветкову:*  Блок 1 – синтез принципиальной схемы; В1 – выбор принципиальной схемы; К1 – критерии выбора принципиальной схемы; Блок 2 – синтез маршрута; В2 – выбор маршрута; К2 – критерии выбора маршрута; Блок 3 – синтез операции; В3 – выбор операции; К3 – критерии выбора операции; Блок 4 – синтез перехода; В4 – выбор перехода; К4 – критерии выбора перехода; Т – технолог

Схема на рис. 2.3. отображает многоуровневый и итерационный процесс проектирования технологических процессов. Наиболее общие решения принимаются на первом уровне. Далее происходит оценка полученных вариантов и отбор по критерию К. Полученные варианты участвуют в принятии решения на втором уровне и так далее. При уточнении ранее принятых решений может оказаться, что эти не могут быть использованы, поэтому необходим возврат к предшествующим уровням, т. е. возникает обратная связь, необходимая для осуществления итерационных процессов. Этот метод предполагает, что дерево решений синтезируется, т. е. задано в неявном (имплицитном) виде. Однако полностью реализовать синтез решений не удается, поэтому доля типовых решений в этом методе остается достаточно большой.

Для получения маршрутной технологии введены понятия: принципиальная схема и этапы технологического процесса.

Этап технологического процесса - законченная часть ТП, дающая возможность получить заготовку определенной точности или с определенным качеством поверхностей.

Принципиальная схема - это структура технологического процесса, выраженная в виде кортежа этапов.

Цветков В.Д. выделил 13 основных этапов, поэтому обозначение принципиальной схемы выглядит следующим образом:

$$
Cx = 31, \ldots, 313 >
$$
.

Назначение каждого этапа приведено в табл. 2.2:

Таблица 2.2

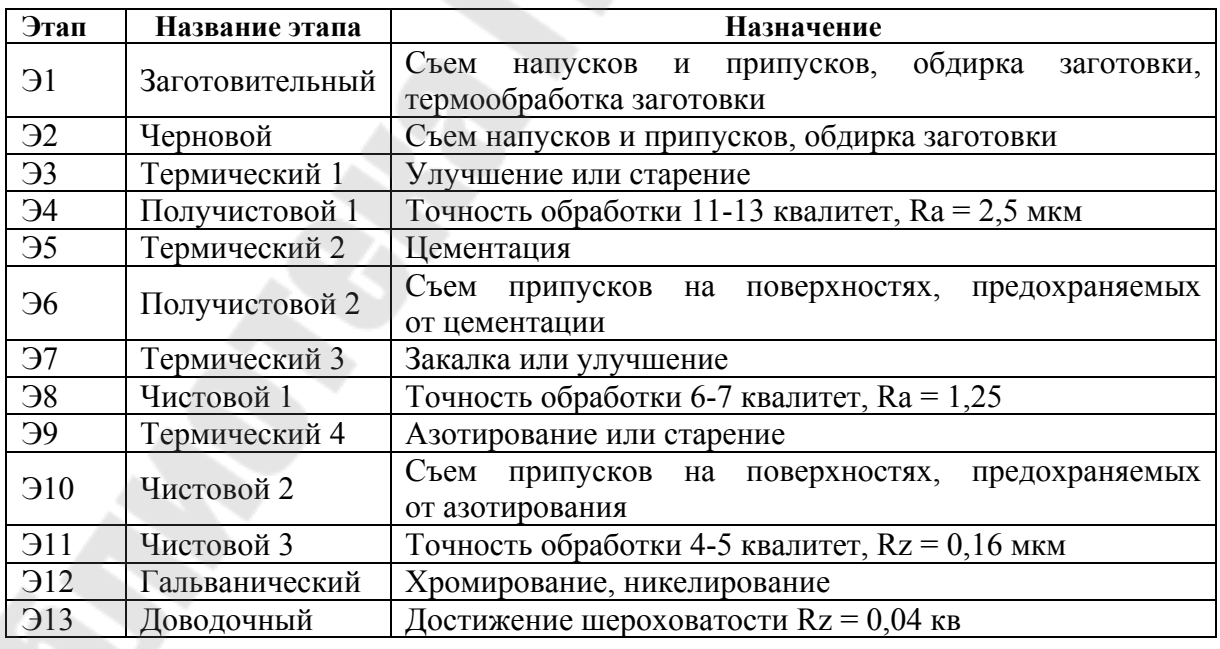

Краткая характеристика этапов технологического процесса

Наша задача: определить этапы обработки, и на базе этих этапов определить операции, которые будут выполняться внутри этапов, и последовательность выполнения этих операций.

#### 2.4.2. Выбор исходной заготовки

Перед тем как проектировать технологию методом синтеза, желательно спроектировать исходную заготовку (вид заготовки, ее форму и размеры). При выборе вида заготовки используются три группы параметров:

1) конструктивные параметры (форма, размеры и материал детали);

2) экономические (например, объем выпуска: чем выше партия, тем прогрессивнее должна быть технология изготовления исходной заготовки);

3) технологические (эти признаки позволяют учитывать условия, заводские способы изготовления заготовки).

Выбор вида исходной заготовки выполняется на основании конструктивных признаков детали, и т. д. Чем выше партия, тем прогрессивнее лолжна быть технология изготовления исходной заготовки. Технологические признаки позволяют учитывать условия, заводские способы изготовления заготовки.

Форму и размеры исходной заготовки определить достаточно сложно, потому что еще не спроектированы операции и не известны припуски, снимаемые на этих операциях. Эти параметры можно определить только после проектирования первой операции механической обработки детали.

На данном этапе проектирования можно решать только задачу выбора вида исходной заготовки (ВИЗ). Пусть имеет место соответствие Z между входными параметрами VP и множество решений VZ:

$$
Z = \langle VP, GZ, VZ \rangle;
$$
  
\n
$$
GZ = VP x VZ;
$$
  
\n
$$
VP = \{vp_i\};
$$
  
\n
$$
VZ = \{vz_j\}.
$$

Решение по выбору вида структуры можно сформулировать следующим образом:  $MZ = Z(\{vp_k\})$ , т. е. множество решений получается как образ соответствия Z для заданного множества входных параметров  $vp_k$ .

Множество MZ может содержать несколько решений, поэтому для каждого решения необходимо зафиксировать приоритет, на основе которого можно выделить решение с наибольшим приоритетом (см. методику выбора вида заготовки).

Результат проектирования вида исходной заготовки:

- ≽ код вида заготовки:
- > допустимая точность размеров заготовки;
- шероховатость поверхностей заготовки.

Исходя из общих положений, рассмотрим выбор вида исходной заготовки (ВИЗ). Так как общее количество ВИЗ относительно невелико, то выбор заготовки может выполняться на основе типовых решений, зафиксированных в базе данных. Рассмотрим один из возможных вариантов выбора ВИЗ. Выбор ВИЗ проводится в два этапа. На первом этапе результатом решения является множество  $MZ = \{mz_i\}, i = 1, k$ , состоящее из решений

$$
m z_i = \langle k z_i, n d_i, s_i \rangle,
$$

где  $kz_i$  – код вида заготовки,

 $nd_i$  – номер набора данных с характеристиками выбранного вида заготовки,  $S_i$  – приоритет.

Из полученного множества выбирается решение *mz*<sub>i</sub>, у которого s<sub>i</sub> наибольший. Анализ удобно проводить, последовательно заполняя графы  $\tau a \overline{b}$ л 2.3.

Таблица 2.3

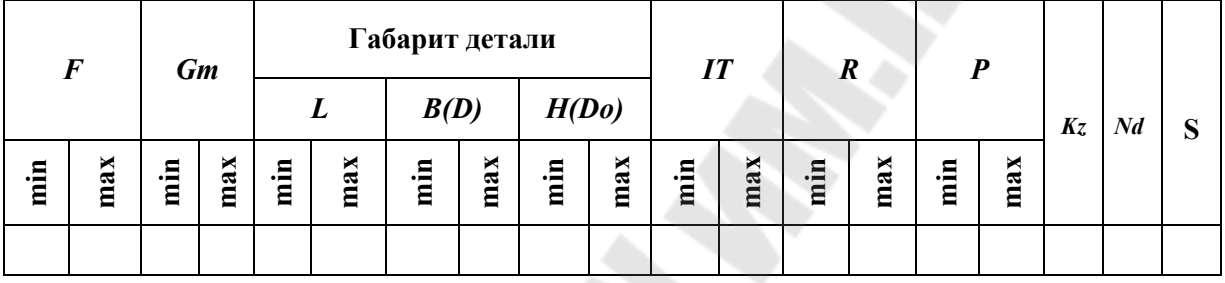

Выбор вида заготовки

В таблице приняты следующие обозначения:

 $F$  – форма детали по классификатору ЕСКД;

Gm - группа материала;

 $L$  – длина детали;

 $B(D)$  – ширина (максимальный диаметр для деталей-тел вращения);

 $H(Do)$  - высота (минимальный диаметр сквозного центрального отверстия для деталей тел вращения);

IT - точность в квалитетах для свободных размеров;

 $R$  – шероховатость из верхнего, правого угла чертежа;

 $P$  – годовая программа выпуска.

Как видно из табл. 2.3, все входные параметры задаются в интервале, допустимом для заданного вида заготовки. Результатом выбора заготовки являются код вида заготовки  $(Kz)$ , номер набора данных с характеристиками заготовки  $(Nd)$  и приоритет  $(S)$ .

Если найдено несколько видов заготовок, то выбирается заготовка с наибольшим приоритетом.

На втором этапе проводится уточнение выбранной заготовки. Если отливка, то каким методом получена и т. д. Кроме того, определяются характеристики заготовок: точность размеров и шероховатость поверхности. Эти характеристики и ряд других содержатся в наборе, номер которого определен на первом этапе.
#### 2.4.3. Типовые схемы обработки поверхностей

Типовой план обработки может быть описан двумя способами: процедурным и декларативным. При процедурном способе алгоритм формирования рабочего плана обработки поверхности запрограммирован и для каждого конструктивного элемента из библиотеки элементов создается свой программный модуль. Такой подход позволяет достаточно быстро проектировать РПОП. Однако САПР ТП, основанная на таком подходе обладает плохими адаптивными возможностями, так как изменения в ТПОП требуют перепрограммирования и отладки соответствующих программных модулей. Добавление новых ТПОП требует разработки новых программных модулей. Поэтому сопровождение САПР ТП и внедрение САПР ТП на новом предприятии требует значительных усилий со стороны программистов и технологов.

При декларативном способе хранения план обработки записывается на каком-либо непроцедурном языке и заносится в базу данных или знаний. Один из возможных вариантов декларативного описания ТПОП основан на использовании табличных алгоритмов (алгоритмических таблиц, таблиц решений, информационных таблиц, таблиц предикатов и т. д.). Иллюстрацией может служить пример приведенный в табл. 2.4.

Таблица 2.4

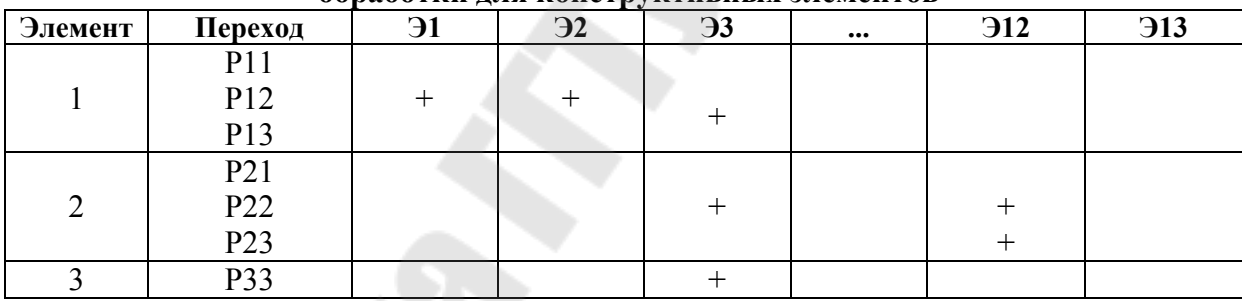

Таблица решений при выборе переходов и этапов обработки для конструктивных элементов

Другой способ записи ТПОП основан на использовании системы моделирования технологических процессов и записи ТПОП как части ТП, у которой роль операций играют этапы. Кроме того, для каждого перехода записываются правила его выбора. Такой подход используется в системе моделирования технологических процессов Т-95. Разработана единая процедура формирования РПОП, исходя из модели ТПОП.

Декларативный подход позволяет уменьшить объем программ, используемых для формирования РПОП, и позволяет достаточно простыми средствами осуществлять технологам доступ к базе данных (знаний) для корректировки или ввода нового ТПОП. Программисты при этом не нужны. Таким образом, декларативный подход обладает высокими адаптивными свойствами. Недостатком подхода является относительно невысокое быстродействие модулей, формирующих РПОП.

В настоящее время декларативный подход получил наибольшее распространение.

#### 2.4.4. Формирование и упорядочение укрупненных операций

Следующим этапом проектирования является формирование укрупненных операций и определение последовательности их выполнения. Каждый *k*-этап процесса может быть выражен через множество  $\mathfrak{R}_k$  переходов, в которых он встречается:

 $\Im P_k = \{p_1, p_2, \ldots, p_{i,1}, \ldots, p_s\}.$ 

Введем понятия «однородные переходы» и «укрупненные операции».

Однородные переходы - это переходы, обрабатываемые на одной группе оборудования.

В соответствии с введенными определениями каждое множество  $\Im P_k$ разделяется на подмножества, содержащие лишь однородные переходы.

Укрупненная операция (УО) - это множество, содержащее только однородные переходы.

Таким образом осуществляется переход  $\mathcal{P}_k \rightarrow \mathcal{P}_k'$ , где  $\mathcal{P}_k' = \{VOI, ...,$  $\mathcal{Y} \mathcal{O} t$ .

Для того, чтобы полностью определить структуру процесса необходимо для каждого этапа упорядочить укрупненные операции, т. е. определить последовательность их выполнения. Для определения последовательности обработки поверхностей введем понятие «ранг поверхности».

Ранг поверхности - это понятие, определяющее способ образования поверхности детали.

Нулевым рангом обладают поверхности, которые образуют основную форму детали (обычно выпуклую оболочку).

Первым рангом обладают поверхности, которые образованы отсечением части пространства от поверхности «0» ранга.

Вторым рангом обладают поверхности, которые образованы отсечением части пространства от поверхности 1 ранга.

Третий и далее ранги определяются по индукции на основании выше приведенных определений.

Выдвигается следующая гипотеза: поверхности всегда можно обработать в порядке возрастания их ранга.

Исходя из данной гипотезы, упорядочение УО выполняется следующим образом. Для каждой k-й укрупненной операции из тех поверхностей, которые обрабатываются на данной операции, находится поверхность с минимальным рангом  $r_{\min, k}$ , т. е. выполняется переход  $\text{VO}_k \rightarrow r_{\min, k}$ . Далее выполняется упорядочение УО в порядке возрастания их минимальных рангов. Таким образом, получается маршрут как кортеж укрупненных операций:

 $M = \langle YO_1, YO_2, \dots, YO_i, \dots, YO_t \rangle$ .

## 3. Автоматизированное проектирование операций

## 3.1. Постановка задачи автоматизированного проектирования операций

Целью проектирования операции является получение параметрической модели операции (ПМО) с заданной степенью детализации. Формирование ПМО выполняется на втором уровне проектирования технологического процесса.

Рассматривая методику проектирования операции, необходимо, в первую очередь, ответить на следующий вопрос: «С какой операции начать проектирование - с первой или с последней»? Если рассматривать выполнение операции, то на вход подается входная заготовка (ВхЗ), а результатом выполнения операции является выходная заготовка (ВыхЗ).

Введем обозначения:

 $Z_{ex}$  – входная заготовка;

 $Z_{\text{shix}}$  – выходная заготовка;

 $Z_0$  – исходная заготовка (пруток, труба, отливка, штамповка и т. д.);

 $D$  – леталь.

Процесс изготовления детали может быть представлен в виде схемы, показанной на рис.3.1.

$$
\xrightarrow{Z_0} \boxed{O_1} \xrightarrow{Z_{BX_2}} \overbrace{O_2} \xrightarrow{Z_{BX_3}} \overbrace{O_3} \xrightarrow{Z_{BX_4}} \overbrace{O_4} \xrightarrow{Z_{BX_4} = D}
$$

#### Рис. 3.1. Схема изготовления детали

Рассмотрение этой схемы показывает, что входная заготовка для *i*-й операции является выходной для предшествующей операции:

$$
Z_{\mathrm{Bxi}}=Z_{\mathrm{BhXi-1}}.
$$

Кроме того,

$$
Z_{\text{BUX}n} = D,
$$

где  $Z_{\text{BUX}n}$  – выходная заготовка для последней операции, а так же:

$$
Z_{\text{BX}l}=Z_0.
$$

Анализ указанной схемы показывает, что если начать проектирование с первой операции, то к моменту проектирования форма и размеры исходной заготовки нам неизвестны, а также форма и размеры выходной заготовки для этой операции. Если начать проектирование с последней операции, то к моменту проектирования известны форма и размеры выходной заготовки, которые содержатся в параметрической модели детали (ПМД). В результате проектирования операции становятся известными припуски, что дает возможность спроектировать входную заготовку и зафиксировать информацию о ней в параметрической модели входной заготовки (ПМВхЗ). Так как  $Z_{\text{axi}} = Z_{\text{baixi-1}}$ , то ПМВхЗ может быть передана как входная информация для проектирования предшествующей операции и рассматриваться как параметрическая модель выходной заготовки для предшествующей операции. Следовательно,

### $IIMBbIX3_{i-l} = IIMBX3_i$ .

Теперь можно проектировать предшествующую операцию. Продолжая проектирование, постепенно переходят к проектированию первой операции. Добавляя припуски, снимаемые на первой операции, а также, если необходимо, и напуски формируют параметрическую модель исходной заготовки.

Проектирование от последней операции к первой получило название «обратное проектирование технологического процесса». Указанный подход к проектированию ТП в настоящее время получил широкое применение при разработке САПР ТП, и поэтому мы примем его в качестве основного.

Исходную информацию для проектирования операции можно разделить на три группы:

- первая группа технологическая информация (известен вид операции и рабочие планы обработки поверхностей);
- вторая группа геометрическая (форма и размеры выходной заготовки);
- > третья группа экономическая (программа выпуска или размер партии).

В процессе проектирования используется нормативно-справочная информация (НСИ) о технологическом оснащении, припусках, режимах резания и другая НСИ. Эта информация хранится в базе данных.

Выходная информация:

- 1. Параметрическая модель операции.
- 2. Параметрическая модель входной заготовки.
- 3. Задание на проектирование специальной оснастки.

Содержание параметрической модели операции зависит от выбранного уровня детализации описания технологического процесса. При проектировании маршрутной технологии ПМО содержит лишь общие характеристики операции. При проектировании маршрутно-операционной технологии в ПМО содержатся, кроме общих характеристик, структура технологического процесса и параметрические модели переходов.

#### 3.2. Оптимизация технологических операций

В качестве критерия оптимизации может быть выбрана себестоимость выполнения операции:

$$
C_0 = \sum C_{\text{rep}_j} ;
$$

где  $C_{\text{rep}_i}$  – стоимость *j*-го перехода.

Анализ указанного критерия показывает, что в нем не учтена стоимость приспособления, на котором будет обрабатываться заготовка и стоимость наладки приспособления для обработки партии заготовок.

Если при партии в 10 штук для обработки заготовки спроектировать и изготовить специальное высокопроизводительное приспособление, то даже десятикратное снижение стоимости обработки заготовки на этом приспособлении не окупит этого приспособления. Поэтому в качестве критерия оптимизации целесообразно выбрать приведенную стоимость операции:

$$
C_0 = \sum C_{\text{rep}_j} + \frac{C_n}{N} + \frac{C_{\text{H}}}{P},
$$

где  $C_n$  – стоимость приспособления;

 $C_{\rm H}$  – стоимость наладки станка;

 $N$  – годовой объем выпуска детали;

 $P$  – размер партии запуска на изготовление детали.

Структурная оптимизация технологической операции (ТО) заключается в выборе такой структуре операции, при которой достигается наименьшая приведенная стоимость операции. Оптимизация на уровне операции выступает как глобальная по отношению к оптимизации на уровне перехода, причем возможна ситуация, когда сумма стоимостей оптимальных переходов больше суммы стоимостей неоптимальных переходов, т. е. когда глобальный оптимум не совпадает с локальным оптимумом. Эта ситуация имеет место при манипулировании структурой операции, когда выполняется совмещение переходов.

Параметрическая оптимизация на уровне операции заключается в выборе такой модели оборудования и такого приспособления, которые дадут минимальную приведенную стоимость операции.

### 3.3. Проектирование операций методом синтеза

#### 3.3.1. Выбор оборудования и построение базы данных по оборудованию

Выбор оборудования выполняется исходя из общей методики назначения технологического оборудования. В соответствии с этой методикой выбор оборудования происходит в три этапа:

- 1. Выбор группы оборудования.
- 2. Выбор модели оборудования.
- 3. Определение возможности использования найденной модели оборудования.

Первый этап. Выбор группы оборудования можно обобщенно выразить с помощью соответствия:

$$
\Gamma_1 = (G_1, V_1, R_1);
$$
  
\n
$$
R_1 = \{r_{1,j}\}, j = 1, m_1;
$$
  
\n
$$
V_1 = \{v_{1,i}\}, I = 1, n_1;
$$
  
\n
$$
G_1 = \{\langle v_{1,i}, r_{1,j} \rangle\},
$$

где  $G_1$  – график соответствия;

 $V_1$  – входные параметры;

 $R_1$  – множество решений.

Принятие решения может быть сформулировано как получение образа соответствия от заданного входного множества  $\{v_1\}$ . Следовательно, множество полученных решений можно записать следующим образом:

$$
MR_1 = \Gamma_1(\{v_1\});
$$
  

$$
MR_1 = \{r_{1,k}\};
$$
  

$$
\Gamma_{1,k} = \{no_k, nn_k, S_k\}
$$

где  $no_k$  – номер объекта;

 $nn_k$  – номер набора данных;

 $S_k$  – приоритет.

Из массива решений выбирается решение с наибольшим приоритетом.

$$
MR_1 \rightarrow r_{1,\,p} \,\text{ppn } S_{p,\,\text{max}}.
$$

Приоритет целесообразно назначить в зависимости от производительности оборудования. Чем выше уровень автоматизации группы оборудования, тем выше приоритет. Результатом выполнения этого уровня является найденная группа оборудования с наибольшим значением приоритета.

Второй этап. На этом этапе выбирается модель оборудования для заданной группы оборудования.

$$
\Gamma_2 = \langle G_2, V_2, R_2 \rangle;
$$
  
\n
$$
V_2 = \{v_{2,i}\}, I = 1, n_2;
$$
  
\n
$$
R_2 = \{r_{2,i}\}, j = 1, m_2.
$$

Принятие решения может быть сформулировано как получение образа соответствия от заданного входного множества  $\{v_{2,i}\}\$ . Следовательно, множество полученных решений можно записать следующим образом:

$$
MR_2 = \Gamma_2({v_{2, i}}).
$$

Полученное множество решений  $MR_2$  содержит выбранные модели оборудования.

$$
MR_2 = \{r_{2,k}\}; r_{2,k} = \leq p_1, \ldots, p_t, m, s \geq
$$

где  $p_1, \ldots, p_t$  – параметры выбранной группы оборудования;

 $m$  – наименование модели оборудования;

s - приоритет выбранной модели оборудования.

Из найденных моделей оборудования выбирается модель с наибольшим приоритетом:

$$
MR_2 \rightarrow r_{2,v} \text{ при } S_{v, \text{ max}}.
$$

Третий этап. На третьем этапе выбранная модель оборудования проверяется на возможность использования в конкретных условиях. Этот этап слабо формализован и выполняется в режиме диалога. Если на этом этапе подтвердится возможность использования выбранной модели оборудования для данной операции, то в дальнейшем обозначение модели оборудования заносится в технологическую карту.

#### Способы принятия решений

Алгоритм принятия решения на основе соответствия  $\Gamma_1$  может быть выражен

▶ в процедурном виде;

> в декларативном виде.

При процедурном – представление алгоритма выбора каждого вида ТО программируется, возможно, в виде отдельного модуля, и отлаживается. Таких модулей может набраться несколько сотен. Общий объем программ выбора видов ТО становится весьма большим. Разработка и сопро-

вождение всего комплекса программ требует больших затрат. Кроме того, процедурное представление алгоритма в виде исполняемого программного модуля является слишком «жестким» и обладает слабыми адаптивными свойствами. Любые изменения алгоритма требуют корректировки и отладки соответствующего программного модуля.

Декларативное представление алгоритма на непроцедурном языке позволяет хранить такое представление в базе данных (знаний) и дает возможность технологам легко добавлять в базу данных (знаний) новые виды технологического оснащения или исправлять назначение уже имеющихся видов ТО.

Такой подход позволяет повысить адаптивные свойства САПР ТП и достаточно просто приспосабливать задачу назначения ТО под особенности конкретного предприятия без перепрограммирования алгоритмов назначение вида ТО. Как говорят в таких случаях, «спина программиста не заслоняет пользователю доступ к модулю назначения вида ТО». Достаточно просто реализовать принцип последовательного повышения уровня автоматизации, добавляя в базу данных (знаний) новые виды ТО лишь по мере необходимости.

Принятие решения в этом случае выполняется

- ≻ в режиме диалога;
- ≻ с помощью универсального модуля.

Выбор вида ТО в режиме диалога предполагает использование иерархического меню, при котором на экран монитора выводится список подклассов ТО. Для выбранного подкласса выводится список групп и так далее, пока не будет выведен список видов ТО, из которого и делается окончательный выбор. Эта самая примитивная форма принятия решения, предполагающая хорошее знание ситуаций, в которых используется тот или иной вид ТО. Кроме сценария, хранимого в базе и содержащего иерархическое меню, необходимо иметь библиотеку с графическими файлами для вывода эскизов с разновидностями конфигураций ТО. В этих же эскизах можно фиксировать и условия выбора разновидностей ТО. В результате поиска находится набор данных с типоразмерами ТО найденного вида.

Другой подход к выбору вида ТО в режиме диалога предполагает использование PDM-системы. База данных представлена в виде иерархического дерева, и путем просмотра этого дерева находится вершина.

### 3.3.2. Методика автоматизированного назначения технологических баз

Когда выполнено назначение оборудования, то следующей задачей является назначение технологических баз. Эта задача достаточно сложна и слабо формализована. Рассмотрим одну из возможных методик автоматизированного назначения баз. По этой методике назначение баз выполняется в три этапа:

- 1. Геометрический анализ.
- 2. Анализ детали (заготовки), как твердого тела.
- 3. Размерный анализ.

#### Первый этап

Геометрический анализ заключается в том, что на основе общих положений теории базирования определяется возможность для необрабатываемых на операции поверхностей быть выбранными в качестве базы. Для этого отбирают необрабатываемые поверхности и определяют, какой комплект этих поверхностей лишает тело шести степеней свободы. Матрица степеней свободы может быть определена в виде таблицы.

Таблица 3.1.

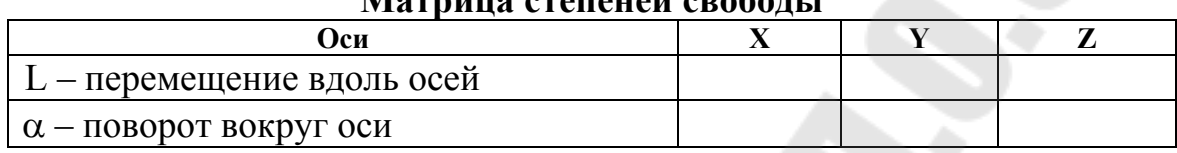

Marria arauan anafaru

В каждый элемент табл. 3.1. заносится либо 0 (поверхность не лишается заданной степени свободы), либо 1 (поверхность лишается заданной степени свободы). Вместо матрицы может быть использован код этой матрицы, который создается следующим образом: в нижней строке матрицы вместо 1 записывается 2 и выполняется сложение по строкам матрицы. Таким образом, получается суммарный код матрицы, состоящий из трех цифр.

Например, матрица

101

 $110$ 

имеет код, равный 321.

На рис. 3.2 показана плоскость, устанавливаемая на три точки и перпендикулярная оси ОҮ, и соответствующая ей матрица степеней свободы

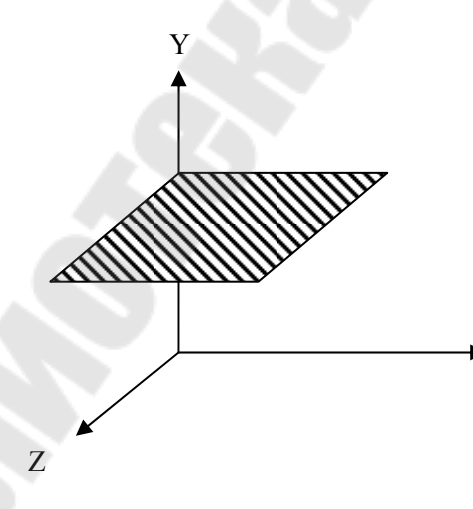

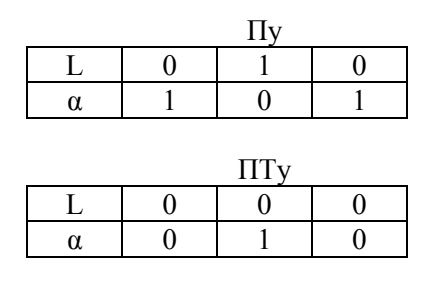

Рис. 3.2. Базирующая плоскость и матрица степеней свободы

 $\overline{X}$ 

Если происходит базирование по нескольким поверхностям, то для того, чтобы установить, скольких степеней свободы лишена деталь, необходимо выполнить сложение матриц каждой базы. Заготовка считается полностью установленной, если она лишена всех шести степеней свободы, т. е. матрица степеней свободы является единичной.

### *Второй этап*

На втором этапе заготовка рассматривается как некоторое твердое тело, и выполняется анализ отдельных поверхностей, выбранных за базу. На основе анализа определяют могут ли они использоваться в этой роли. Поверхность может иметь малую протяженность или заготовка в этом месте является нежесткой. Особенно это касается поверхностей, которые одновременно являются базами и поверхностями зажима (для трехкулачкового патрона, цанг, центровых оправок).

### *Третий этап*

На этом этапе проводится оценка способов простановки размеров у заготовки и анализ размеров детали. Исходя из принципа совпадения конструкторских и технологических баз из отобранных ранее комплектов баз отбирают комплекты, которые связаны размерами с обрабатываемыми поверхностями.

### *3.3.3. Расчет операционных размеров заготовок*

Выделим три вида размеров:

- 1.Конструктивный размер.
- 2.Собственный размер (размеры конкретных поверхностей деталей, которые необходимы для вывода детали или заготовки на экран или принтер при печати чертежа).
- 3.Операционный размер (задан в модели операционной заготовки и далее выводится на операционный эскиз).

*Конструктивные размеры*. Эти размеры заданы на чертеже детали, и так же зафиксированы в ПМД. В параметрической модели детали для каждого конструкторского размера заданы:

- ¾ обозначение размера;
- ¾ простановка размера;
- ¾ номинальная величина;
- ¾ точность размера.

*Собственные размеры*. Это размеры конкретных поверхностей деталей, которые необходимы для вывода детали или заготовки на экран или принтер при печати чертежа. Кроме того, собственные размеры используются для формирования параметрических моделей операционных заготовок и для расчета режимов резания. В параметрической модели детали или операционной заготовки для каждого собственного размера заданы:

- ¾ обозначение размера;
- ¾ простановка размера;
- ¾ номинальная величина.

Операционные размеры. Это размеры, которые необходимо выдержать при выполнении операции. Операционные размеры используются:

- > при выводе на печать графического файла с операционным эскизом;
- > для формирования содержания перехода (пример: точить поверхность 1, выдерживая размер  $20,5_{-0.1}$ ;
- > для выбора приспособления, а так же режущего, вспомогательного и измерительного инструмента.

Операционные размеры зафиксированы в ПМВых 3. В параметрической модели выходной заготовки каждого операционного размера заданы:

- $\triangleright$  обозначение размера;
- > простановка размера;
- > номинальная величина;
- ≻ точность размера.

#### 3.3.4. Проектирование структуры операций

Цель проектирования структуры операции: определить последовательность выполнения переходов на заданной операции.

Данная задача является достаточно сложной и может быть решена различными способами. Рассмотрим один из возможных способов, основанных на использовании графа предшествования.

Исходные данные:

- код модели оборудования;
- > множество переходов, закрепленных за данной операцией.

Последовательность выполнения переходов подчиняется комплексу технологических правил, которые должны быть зафиксированы в системе и использованы при упорядочении переходов.

Правила упорядочения переходов основаны на использовании отношения предшествования (свойства отношения: транзитивность, антисимметричность, антирефлективность). Обозначение отношение предшествования:

$$
P_i \gg P_i \text{ with } P_i \ll P_i.
$$

Это означает: переход Р; предшествует переходу Р; Например, правило формирования резьбы на наружной цилиндрической поверхности: обточка цилиндрической поверхности (переход P1), обточка фаски (переход Р2), нарезание резьбы (переход Р3). Это правила можно записать с помощью отношения предшествования:

$$
P_1 >> P_2; P_1 >> P_3; P_2 >> P_3.
$$

Эти правила не означают, что, например, за переходом  $P_1$  сразу должен выполняться переход  $P_2$ , а только выражает ситуацию: переход  $P_1$  должен выполняться раньше переходов Р<sub>2</sub> и Р<sub>3</sub>. Таким образом, если в начале имеем множество переходов MP =  ${P_3, P_2, P_1}$ , то после применения указанных выше правил, получим структуру перехода  $SP = \langle P_1, P_2, P_3 \rangle$ .

Правила упорядочения переходов могут быть выражены процедурным и декларативным способом. На каждом предприятии могут быть свои технологические особенности, поэтому для повышения адаптивных свойств САПР ТП целесообразно задавать правила упорядочения переходов декларативным способом.

## 3.4. Проектирование входной заготовки

Цель проектирования входной заготовки: формирование параметрической модели входной заготовки.

Ранее было показано, что при обратном проектировании ТП параметрическая модель входной заготовки (ПМВхЗ) является одним из результатов проектирования операции и в дальнейшем используется для проектирования предшествующей операции или исходной заготовки.

Исходная информация:

- $\triangleright$  параметрическая модель выходной заготовки (ПМВых3):
- > множество припусков, снимаемых на данной операции.

Решение задачи проектирования входной заготовки основано на технологическом правиле, которое заключается в том, что входная заготовка может быть спроектирована путем нарашивания припусков на поверхности, которые были обработаны на данной операции. Следовательно, в процессе проектирования необходимо определить форму и собственные размеры поверхностей входной заготовки и занести их в ПМВхЗ.

Методика расчета собственных размеров поверхностей входной заготовки основана на теории размерных цепей. Составляются два графа: граф замыкающих размеров и граф составляющих размеров.

Граф замыкающих размеров (ГЗР) - это направленный граф, у которого вершинами являются линейные границы поверхностей, а дуги - собственные размеры входной заготовки.

 $Tpa\phi$  составляющих размеров (ГСР) – это направленный граф, у которого вершинами являются линейные границы поверхностей, а дуги - собственные размеры выходной заготовки и припуски, снимаемые на данной операции.

Правило составления размерной цепи:

- > для каждой *j*-й дуги из графа ГЗР определяется номер начальной вершины (ННВ) и номер конечной вершины (НКВ);
- $\triangleright$  на графе ГСР ищется путь от вершины с номером равным ННВ до вершины с номером НКВ;
- > составляется размерная цепь, у которой замыкающее звено размер, отображаемый *j*-й дугой графа ГЗР, а составляющие звенья - размеры, отображаемые дугами, образующими найденный путь на графе ГСР.

# **4. Проектирование переходов**

## **4.1. Постановка задачи и исходные данные для проектирования переходов**

*Цель проектирования перехода:* определение содержания перехода и характеристик поверхностей, обрабатываемых на переходе.

Проектирование перехода выполняется на третьем уровне проектирования технологического процесса и заканчивается возвратом на уровень проектирования операции.

*Решаемые задачи*:

- ¾ определение припусков на обработанные в переходе поверхности;
- ¾ определение структуры перехода;
- ¾ назначение режущего, измерительного и вспомогательного инструмента;
- ¾ расчет режимов резания и времени выполнения перехода;
- ¾ расчет стоимости выполнения перехода.

Объем входных данных для проектирования перехода зависит от уровня автоматизации, установленного для САПР ТП. При первом уровне автоматизации информация о переходе вводится технологом в режиме диалога. Для второго и третьего уровня автоматизации информация, необходимая для проектирования, перехода, содержится в параметрических моделях технологического процесса и выходных (входных) заготовок. В общем случае входные данные можно разделить на три группы: геометрические данные, технологические и экономические.

*Геометрические данные* содержатся в параметрической модели выходной заготовки для заданной операции. Для текущего перехода необходимо использовать:

¾ параметры обрабатываемых на переходе поверхностей;

- ¾ базовые поверхности, от которых надо держать размеры;
- ¾ общие размеры заготовки.

*Технологические данные*: содержатся в параметрической модели текущего перехода. Однако в начале проектирования перехода обычно известен лишь код перехода. Из модели текущей операции могут быть выбраны:

– схема базирования и приспособления;

– код модели оборудования или сама модель.

Кроме того, код материала может быть выбран из параметрической модели выходной заготовки.

К *экономическим данным* относится размер партии или годовой объем выпуска деталей. Эти данные обычно вводятся в параметрическую модель процесса в начале проектирования технологического процесса.

В процессе проектирования перехода необходимо иметь быстрый и удобный доступ к технологическим базам данных и знаний.

## 4.2. Результирующие данные

Состав выходных данных зависит от выбранной степени детализации оформления технологического процесса.

При первом уровне автоматизации результаты проектирования перефиксируются текстовом файле, содержащем маршрутнохола  $\mathbf{B}$ операционную или операционную технологическую карту.

На втором и третьем уровнях проектирования результаты проектирования перехода обычно содержатся в параметрической модели текущего перехода и в параметрической модели входной заготовки.

Целесообразно выделить две группы выходных данных: технологические и геометрические данные.

Технологические данные:

- текст перехода (например, рассверлить отверстие и т. п.);
- > назначенный инструмент (режущий, вспомогательный, измерительный);
- > вид охлаждения инструмента;
- > режимы резания и время выполнения инструмента
- ≻ стоимость выполнения перехода.

Геометрические данные:

- > размеры обрабатываемых на переходе поверхностей;
- > траектория движения инструмента.

## 4.3. Оптимизация переходов

Переход может выполняться различными способами, то есть варианты выполнения перехода могут быть различными. Поэтому необходимо выполнить оценку этих вариантов и выбрать оптимальный по какому-либо критерию. В качестве критерия оптимизации могут быть выбраны различные оценки, например, время выполнения перехода, производительность, стоимость выполнения перехода и т. д. Например, выполнение перехода с использованием специального инструмента потребует меньшего времени, чем при использовании универсального инструмента, однако использование специального инструмента может резко увеличить стоимость выполнения перехода при малой партии деталей. На наш взгляд, целесообразно использовать приведенную стоимость перехода  $C_n$ , при которой учитывается стоимость применяемого инструмента:

$$
C_{\rm n} = C_{\rm p} + C_{\rm u},\tag{4.1}
$$

где  $C_p$  – стоимость выполнения перехода, руб;

 $C_u$  – приведенная стоимость инструмента, руб.

$$
C_p = (t_p + t_B)3_{pc},
$$
 (4.2)

где *t*p – время выполнения рабочих ходов, мин;

*t*в – время выполнения вспомогательных ходов, мин;

*З*рс – стоимость 1 минуты работы рабочего и станка, рублей/мин.

$$
C_u = \frac{C_{unc}t_p}{Tp\alpha},\qquad(4.3)
$$

где *Cинс* – полная стоимость инструмента, руб.;

*Т* – период стойкости, мин;

*p* – размер партии заготовок, шт.;

 $\alpha$  – количество переточек инструмента, шт.

В свою очередь, время обработки определяется по формуле

$$
t_p = \frac{l}{s},\tag{4.4}
$$

где *l* – длина обработки (длина рабочего хода), мм;

s – минутная подача, мм/мин.

Оптимальный переход – это переход, с минимальным значением приведенной стоимости *C*<sup>п</sup> из всех возможных вариантов.

Функция (4.1) имеет минимум, так как ужесточение режимов резания (увеличение скорости вращения *n* шпинделя и подачи *s*) приводит к уменьшению *t<sup>p</sup>* и соответственно *C*п, однако при значительном увеличении параметров режима обработки стойкость инструмента начинает падать и происходит быстрое увеличение приведенной стоимости инструмента. При этом кривая приведенной стоимости перехода *C*<sup>п</sup> начинает идти вверх.

В соответствии с принципом неокончательных решений в результате проектирования перехода может быть сформировано несколько вариантов, из которых первым используется вариант с наименьшим *C*п.

Вариант перехода зависит от применяемой схемы выполнения перехода и выбранного режущего инструмента. Для каждого варианта выполняется оптимизация режимов резания таким образом, чтобы обеспечить минимальное значение *C*п.

## **4.4. Структура перехода**

Под структурой перехода будем понимать граф *SP*, у которого вершины отображают рабочие и вспомогательные ходы, а дуги – отношение следование между вершинами:

> $SP = \langle MH, MD \rangle$ ; *MH* =  $\langle th_i \rangle$ ; *i*=1*,n*; *MD* =  $\langle dp \rangle$ ; *j* = 1*,m*,

где *MH* – множество из *n* ходов;

 $th_i - i$ -й ход;

*MD* – множество из *m* дуг;

*dp<sup>j</sup>* – *j*-я дуга.

Граф SP обычно имеет линейную структуру. Каждый рабочий или вспомогательный ход характеризуется не только режимами резания, но и пространственными параметрами: координатами начальной и конечной точки хода. Поэтому, кроме графа SP для перехода может быть спроектирована и пространственная схема перехода. Для одного и того же перехода могут быть составлены различные пространственные схемы. Например, точение цилиндрической поверхности с использованием продольных подач инструмента показано на рис. 4.1.

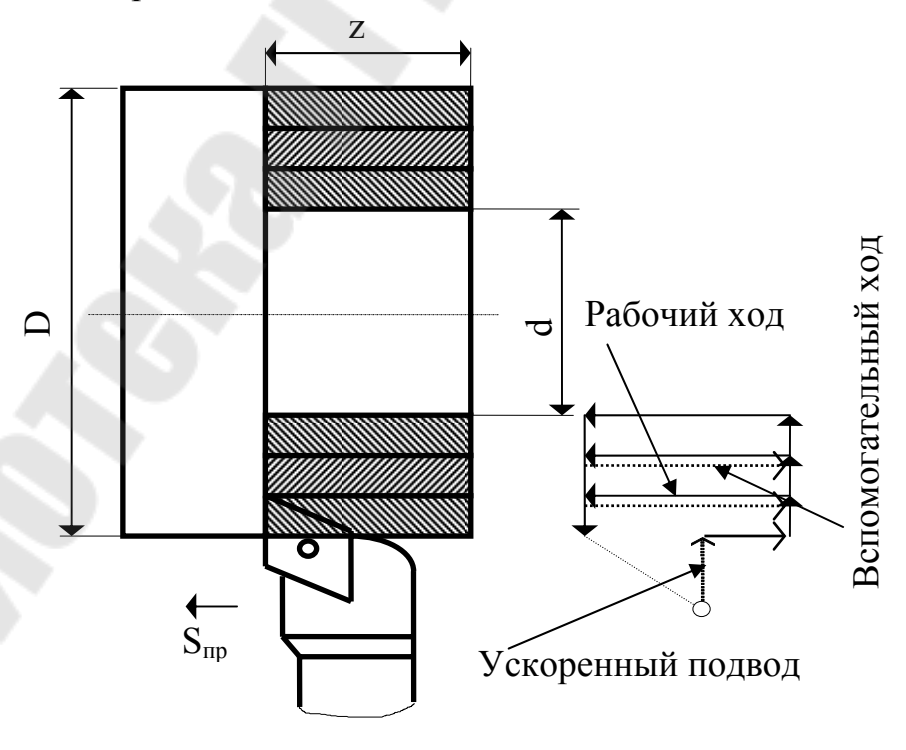

*Рис.4.1.* Структура перехода при точении с продольными подачами инструмента

Другой вариант точения, использующий поперечную подачу резца, показан на рис. 4.2.

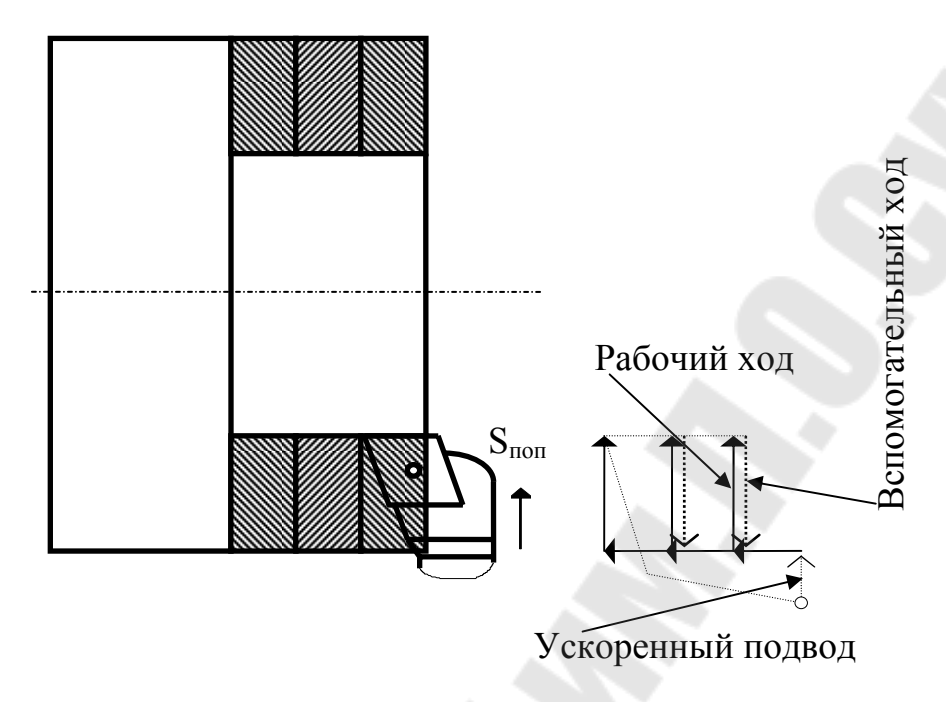

Рис. 4.2. Структура перехода при точении с поперечными подачами инструмента

Необходимо отметить, что структура перехода проектируется лишь при разработке управляющей программы. Обычно решение этой задачи переносится в САМ-систему. Исключение составляет проектирование технологии для токарных автоматов и полуавтоматов, у которых управление станком выполняется с помощью кулачков. Расчет кулачков выполняется в САПР ТП.

Однако при проектировании перехода всегда необходимо определить схему выполнения перехода. Как видно из рис. 4.1 и 4.2 возможна обработка поверхности продольным или поперечным движением инструмента. От выбранной схемы выполнения перехода зависит конфигурация режущего инструмента, обрабатывающего поверхность на переходе. В свою очередь, схема обработки зависит от припусков на получаемую поверхность. Таким образом, после решения задачи расчета припусков необходимо выполнить геометрический анализ назначенного припуска и код схемы выполнения перехода занести в модель перехода.

## **4.5. Общие принципы проектирования переходов**

Правила записи операций и переходов регламентированы нормативными документами. Проведенный анализ позволил предложить универсальную схему формирования технологических переходов, показанную на рис. 4.3.

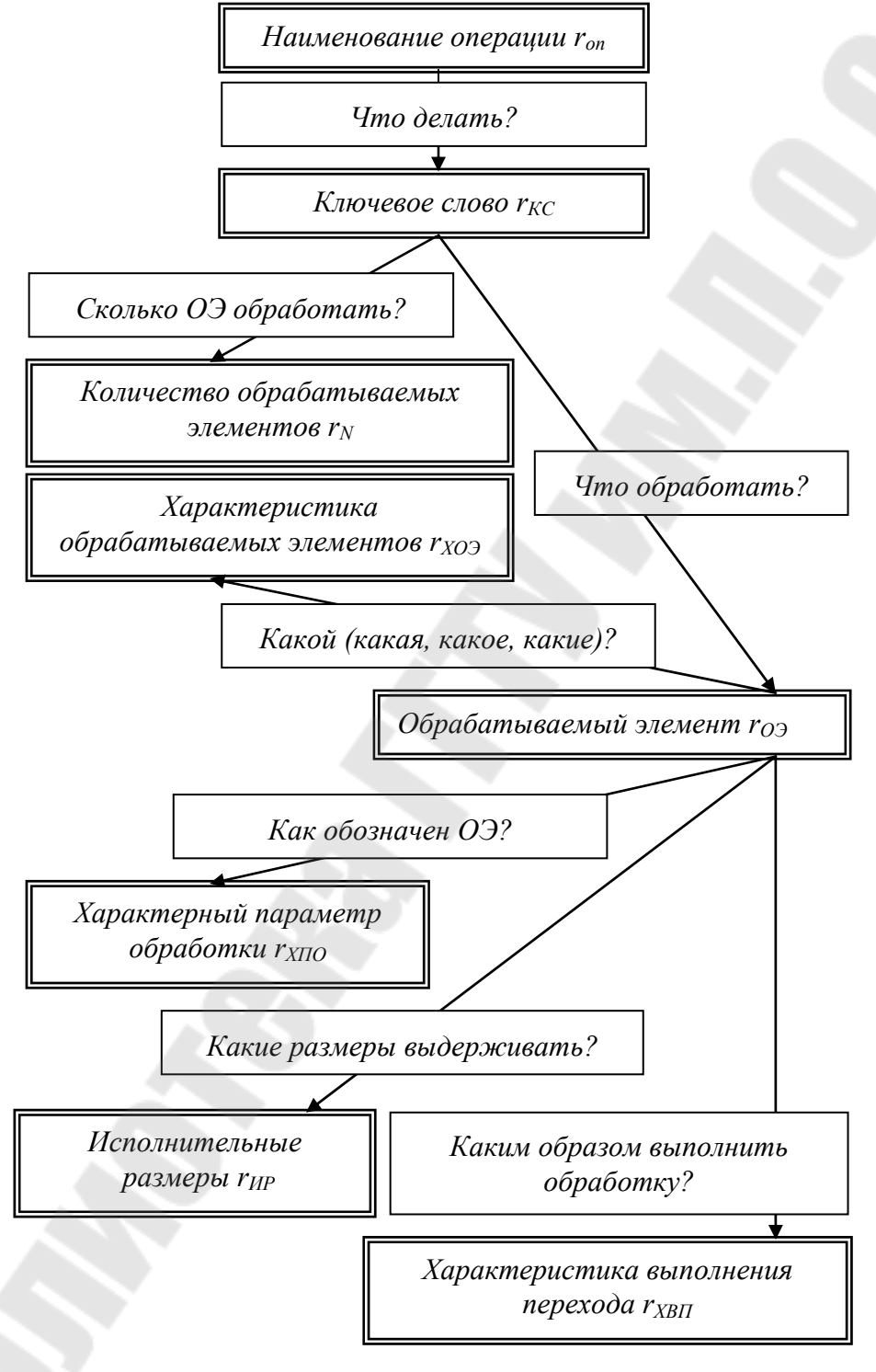

*Рис. 4.3.* Универсальная схема формирования технологических переходов

Прокомментируем составные части схемы переходов и связи между ними.

Ключевое слово  $r_{\text{KC}}$  представляет собой сказуемое безличного предложения, выраженное инфинитивной формой глагола и отвечающее на вопрос «что делать?».

Количество обрабатываемых элементов  $r_N$  представляет собой целое число в формате двух знаков, отвечающее на вопрос «сколько элементов необходимо обработать?».

Обрабатываемый элемент  $r_{O}$  в некоторых нормативных документах трактуется как обрабатываемая поверхность, конструктивный элемент, предмет производства, свариваемые детали и т. д. ОЭ представляет собой прямое дополнение, выраженное единственным (при  $N = 1$ ) или множественным (при  $N > 1$ ) числом существительного в винительном или родительном падежах (в зависимости от N) без предлога и отвечающее на вопрос «что обработать?».

Характеристика обрабатываемого элемента  $r_{XO}$  представляет собой определение, выраженное уточняющим прилагательным к ОЭ, отвечающее на вопрос «какой (какая, какое, какие)?».

Характерный параметр обработки  $r_{\text{XHO}}$  описывается двояко в зависимости от наличия или отсутствия графического материала. В первом случае ХПО представляет собой ссылку на номер ОЭ, указанный в графическом материале. Во втором случае указывается наиболее характерный размер ОЭ, приведенный на чертеже детали.

Исполнительные размеры  $r_{HP}$  по аналогии с XПО могут описываться двояко в зависимости от наличия или отсутствия графического материала. В первом случае ИР представляют собой ссылки на номера, выдерживаемых при обработке размеров, указанных в графическом материале. Если размеры не пронумерованы, то параметр ИР исключается из описания перехода. Во втором случае ИР являются перечнем всех размеров с указанием номинальных значений и предельных отклонений, выдерживаемых на данном переходе.

Характеристика выполнения перехода  $r_{X\text{BII}}$  представляет собой обстоятельство образа действия, выраженное наречием и отвечающее на вопрос «каким образом выполнить обработку?». ХВП отражает особенности выполнения обработки (по копиру или по программе и т. д.).

Работа по универсальной схеме позволяет составлять код перехода, который в сочетании с ИР используется для выбора режущих инструментов и формирования исходных данных для расчета режимов обработки.

Закрепление определенного порядка слов в описании перехода позволяет автоматически переводить его текст с русского на белорусский и английский языки

### 4.6. Расчет припусков

Для определения слоя снимаемого материала производится расчет минимального припуска. Будем придерживаться методики расчета, при которой минимальный припуск определяется по формулам:

- для наружных ступеней

$$
Z_{i, min} = A_{i-1, min} - A_{i, max}, \qquad (4.5)
$$

- для внутренних ступеней

$$
Z_{i, min} = A_{i, min} - A_{i-1, max} \tag{4.6}
$$

где  $A_{i-1,max}$  и  $A_{i-1,min}$  – максимальный и минимальный размер на выполняемом переходе для обрабатываемой поверхности, а  $A_{i, \text{max}}$  и  $A_{i, \text{min}}$  для обработанной поверхности.

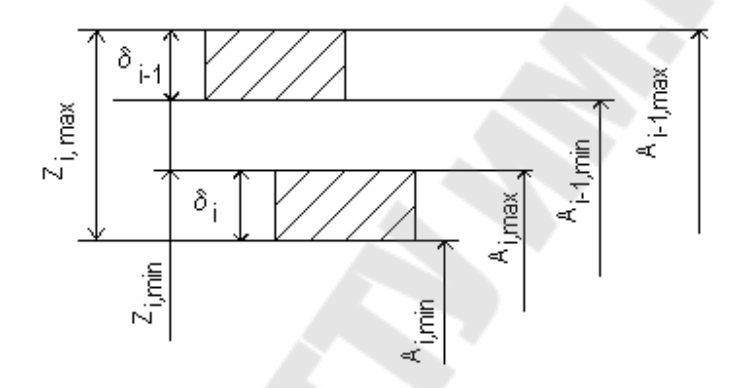

Рис. 4.4. Схема графического расположения припусков и допусков

Использование этих формул согласуется с теорией размерных цепей и удобно для расчета операционных размеров.

Как известно, в настоящее время существуют 2 метода определения припусков: расчетно-аналитический и опытно-статистический (табличный).

Расчетно-аналитический метод является более точным и дает большую экономию металла по сравнению с опытно-статистическим. Поэтому сначала рассмотрим это метод. Как известно, в расчетноаналитическом методе  $Z_{i \text{min}}$  рассчитывается по формуле:

$$
Z_{i,\min} = Rz_{i-1} + T_{i-1} + \left(\rho_{i-1}^{k} + \varepsilon_{y,1}^{k}\right)^{k},
$$

где  $Rz_{i-1}$ ,  $T_{i-1}$  и  $\rho_{i-1}$  – соответственно высота неровностей профиля, глубина дефектного слоя и суммарное значение пространственных отклонений для элементарной поверхности на предшествующем переходе;

 $\varepsilon_{v,i}$  – погрешность установки заготовки на выполняемом переходе.

Для плоских поверхностей  $k = 1$ ,  $k1 = 1$ , а для поверхностей вращения  $k = 0.5, k1 = 2$ .

Следовательно, исходными данными при расчете припусков являют-CЯ:

- > характеристики качества поверхности, полученной на предшествующем переходе;
- погрешности формы поверхности;
- способ установки заготовки.

Несмотря на перспективность применения расчетно-аналитического метода, его использование встречает ряд трудностей.

Сложность формирования базы для определения припусков расчетно- аналитическим методом заключается в том, что данные, приведенные в справочниках, являются неполными и не очень точными, т. к. наблюдается разброс в рекомендуемых значениях по разным источникам. Кроме того, часть параметров системы СПИД определить достаточно трудно. Например, сложно определять суммарное значение пространственных отклонений для элементарной поверхности на предшествующем переходе. Эмпирические формулы составлены не для всех случаев и не достаточно точны. В эти формулы входит податливость системы СПИД, зависящая от модели станка и степени его изношенности. Учесть эти факторы практически невозможно.

Поэтому при автоматизированном проектировании ТП большее применение получил опытно-статистический (табличный) метод. Этот метод проще и не содержит трудно определяемых факторов.

Расчет на первом уровне автоматизации проектирования осуществляется в режиме диалога, при этом используется ИПС технологического назначения или табличный процессор.

На втором уровне автоматизации кроме режима диалога может выполнятся и автоматизированный поиск. Для этого поисковое предписание встраивается в унифицированный переход, что позволяет автоматически рассчитывать припуск. Если некоторых переменных не удалось обнаружить, то выполняется запрос на их ввод.

## 4.7. Расчет режимов резания 4.7.1. Входные параметры и постановка задачи расчета режимов резания

Расчет режимов резания является важной задачей на уровне проектирования перехода. Он заключается в определении частоты вращения шпинделя (V), подачи (S) и глубины резания (t) на каждом рабочем ходе для заданного перехода. Режимы должны быть выбраны таким образом, чтобы обеспечить требуемую точность размеров и качество поверхности при наименьшей стоимости обработки.

Входными параметрами для этой задачи являются:

- > вид операции и перехода:
- > форма, размеры (и их точность) обрабатываемой и обработанной поверхностей:
- > характеристики используемого на переходе режущего и вспомогательного инструмента;
- > характеристики модели оборудования и приспособления, применяемых на проектируемой операции.

Расчет режимов резания выполняется не всегда. В первую очередь, режимы резания нужны в том случае, когда проектируется операция для станка с программным управлением, и для него будет разрабатываться управляющая программа. Если будет рассчитываться стоимость перехода, то время обработки на переходе определяется исходя из режимов резания. Это дает возможность определить технически обоснованные нормы времени на операцию. Таблицы, необходимые для расчета режимов резания, вводятся в базу данных. Расчет режимов резания выполняется либо в автономном режиме, что характерно для первого уровня автоматизации, либо в автоматическом режиме (второй и третий уровень автоматизации). В автономном режиме используется либо специально разработанная система расчета режимов резания, либо табличный процессор.

Результаты расчета либо сразу заносятся в бланк технологической карты, выведенный на дисплей (первый уровень автоматизации проектирования), либо в параметрическую модель перехода (второй и третий уровень автоматизации).

На первых этапах развития САПР ТП был разработан ряд систем для расчета оптимальных режимов резания. Возникает вопрос: можно ли вместо нормативных использовать оптимальные режимы резания?

#### 4.7.2. Ограничения области допустимых режимов резания

Известно, что оптимизация режимов резания позволяет находить более производительные режимы по сравнению с нормативными. Применение оптимальных режимов резания позволяет на 5-7 %, а в некоторых случаях и на 10%, повысить производительность труда. В условиях единичного и мелкосерийного производства, характерного для приборостроения, работы по оптимизации режимов резания обычно не проводятся. Экономический эффект, полученный от оптимизации режимов резания при обработке малых партий деталей невелик и чаще всего не может компенсировать затраты на оптимизацию. Поэтому опытный рабочий обычно сам эмпирически подбирает режимы резания, позволяющие добиться максимальной производительности труда при заданном качестве продукции. В то же время оптимизация режимов резания, выполненная в САПР ТП, позволяет рабочему уменьшить период настройки станка на оптимальную произво-

дительность, что особенно важно при обработке малых партий деталей на дорогостоящем металлорежущем оборудовании с ЧПУ.

Рассмотрим кратко принципы оптимизации режимов резания. Для определения режимов резания необходимо иметь математическую модель процесса обработки, т. е. иметь систему уравнений, в которой связываются V, S и t с параметрами системы СПИД. Впервые такая модель была предложена профессором Г.К. Горанским. Модель представляет собой систему неравенств. Каждое неравенство выражает некоторое ограничение области допустимых режимов резания. Например, ограничения по допустимой скорости резания, по допустимой шероховатости поверхности и так далее.

Общий вид этих ограничений имеет вид:

$$
n^{k_n} \cdot s^{k_s} \cdot t^{k_t} \le \prod P_i^{k_{p,i}}, \qquad (4.7)
$$

где  $P_i$  – параметры системы СПИД.

#### 4.7.3. Целевая функция при оптимизации режимов резания

В качестве целевой функции Г.К. Горанским было предложено произведение *n*·s, т. е. функция, определяющая производительность обработки.

Оптимальным будет вариант, при котором произведение *n* · s максимально. Указанные зависимости являются нелинейными, однако могут быть сведены к линейным путем их логарифмирования. После преобразований неравенства могут быть приведены к виду:

$$
ax_1 + bx_2 + cx_3 \le k,\t\t(4.8)
$$

где  $a = 1$ ,  $b = y$ ,  $c = x$ ,  $x_1 = \ln n$ ,  $x_2 = \ln s$ ,  $x_3 = \ln t$ .

Целевая тоже может быть приведена к виду  $x_1+x_2 \rightarrow max$ .

При наличии системы линейных неравенств и целевой функции указанного вида задача оптимизации может быть решена методами линейного программирования. В этом случае строится многоугольник, ограничивающий возможную область допустимых решений. В этом многоугольнике существует вершина, в которой произведение *n* · *s* является максимальным. Эти параметры *п* и *s* и определяют оптимальный по производительности режим резания.

Однако рассмотренный метод оптимизации обладает следующими недостатками:

- > процесс оптимизации идет относительно долго;
- $\triangleright$  оптимальные значения *n* и *s* приходится корректировать применительно к дискретным значениям *n* и *s*, имеющихся у заданной модели станка.

Для ликвидации указанных недостатков могут быть применены поисковые методы оптимизации. Например, методы направленного поиска. Для каждой модели металлорежущего оборудования по паспортным данным можно составить таблицу различных сочетаний параметров *n* и *s*.

Таблица 4.1.

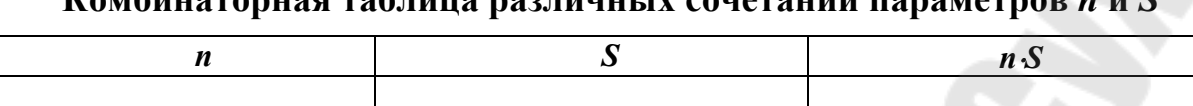

В табл. 4.1 строки заполнены в порядке убывания произведения *n*·s. Строки с одинаковыми значениями произведения n·s расположены в порядке убывания s. Из этой таблицы выбирается первая пара *n*·s и проверяется по ограничениям (4.5). Если ограничения не выдержаны, то берется следующая пара и так до тех пор, пока не найдется пара, удовлетворяющая всем ограничениям модели резания. Эта пара и будет давать оптимальные режимы резания.

#### 4.7.4. Оптимизация режимов резания по стоимости обработки

В последние годы было доказано, что неравенства (1) существенно нелинейны и привести их к линейному виду не удается. Кроме того, если использовать в качестве критерия оптимизации приведенную себестоимость обработки, то методы линейного программирования тоже не удается использовать. Критерий максимальной производительности не учитывал то обстоятельство, что чем интенсивнее режимы резания, тем меньше стойкость инструмента и, следовательно, больше переточек. Каждая переточка связана со снятием инструмента с последующей установкой и наладкой на размер. Все это снижает производительность процесса и увеличивает себестоимость перехода. Фактический период стойкости  $(T_{\phi})$  сильно зависит от нормативной скорости резания  $V_{\text{H}}$ :

$$
T_{\Phi} = \left(\frac{V_{\text{H}}}{V_{\Phi}}\right)^{\frac{1}{m}}
$$

где  $V_{\phi}$  – фактическая скорость резания.

В этом случае оптимизация режимов резания может производиться следующим образом. Для заданной нормативной скорости резания определяются максимальная подача, удовлетворяющая ограничениям (1), при этом берутся те дискретные значения s, которые имеются у выбранной модели станка. Для найденного значения S<sub>опт</sub> начинают менять V таким образом, чтобы уменьшить стоимость С<sub>п</sub> перехода. Точка достижения минимального значения  $C_n$  соответствует оптимальным значениям *n* и *s*.

В случае одновременного выполнения двух и более переходов с использованием единого резцедержателя (блочные переходы) для каждого перехода отыскиваются свои оптимальные значения *n* и *s*. Далее определя-

ется «лимитирующий»  $s$  и  $V$ , т. е. подачи и частоты вращения, имеющие минимальное значение, и для всех переходов назначаются режимы, равные лимитирующим. Повторный просчет проводится с учетом суммарных усилий по всем одновременно выполняемым тереходам. Оптимизация режимов проводится при этом по формуле:

$$
C_n = \sum_{1}^{m} C_{n_k} ,
$$

где  $C_{n_k}$  – стоимость *k*-го одновременно выполняемого перехода.

### Вывод

1. Расчет режимов резания выполняется на основе нормативных данных, адаптированных к условиям конкретного предприятия.

2. Оптимизация режимов резания проводится лишь в ограниченных случаях при большом годовом объеме выпуска поисковыми методами, позволяющими достаточно быстро выполнить необходимые расчеты.

## 4.8. Назначение режущего инструмента

Согласно методики поиска технологического оснащения, назначение режущего инструмента происходит в три этапа: выбор вида режущего инструмента, его типоразмера и определение возможности использования найденного типоразмера инструмента для заданной ситуации.

## 4.8.1. Выбор вида режущего инструмента

Первый этап назначения режушего инструмента. На первом этапе выполняется выбор вида РИ. Принятие решения осуществляется на основе соответствия:

$$
\Gamma_{p,1} = (G_{p,1}, V_1, R_1),
$$

где  $G_{p,1}$  – график соответствия,  $G_{p,1}$  = { $\langle v_{1,i}, r_{1,j} \rangle$ };

 $V_1$  – множество входных элементов,  $V_1 = \{v_{1,i}\}, i = 1, n_1;$ 

 $R_1$  – множество решений,  $R_1 = \{r_{1,j}\}, j = 1, m_1$ .

Исходными данными для выбора режущего инструмента являются:

- > технологические характеристики группа оборудования и код перехода;
- > характеристики заготовки группа материала и характеристики обрабатываемого элемента;
- > экономические характеристики размер партии.

В качестве кода для группы оборудования могут быть использованы, например, кодовые обозначения по классификатору ЕСКД. При кодировании наименования перехода целесообразно использовать нормативные документы. Для записи группы материала применяется технологический классификатор. На выбор инструмента влияют форма и размеры обрабатываемого элемента, причем каждый вид инструмента рассчитан на определенный диапазон размеров элемента. Поэтому в алгоритме выбора вида

РИ участвуют предельные размеры основного обрабатываемого элемента для каждого вида инструмента. Так как у каждого конструктивного элемента заготовки свой перечень основных размеров, то необходимо выбрать те параметры, которые в первую очередь влияют на выбор вида инструмента. Следовательно, в алгоритме необходимо использовать обозначение размера или код такого обозначения, по которому можно узнать какой размер используется при выборе вида инструмента. При автоматизированном определении вида инструмента этот код используется для выделения основного размера из описания элемента для последующего анализа: находится ли значение основного размера в заданных пределах.

Выходной элемент может содержать следующие параметры:

$$
r_{1,j} = \{nv, kv, sv, anv, mv\},\
$$

где nv - номер вида РИ;

 $kv - \kappa$ од вида РИ;

 $sv$  – приоритет для вида РИ;

anv - адрес набора данных с типоразмерами РИ;

mv - полное наименование вида РИ.

Вид инструмента кодируется либо по классификатору ЕСКД, либо по классификаторам самого предприятия.

Адрес набора данных с типоразмерами РИ используется в дальнейшем для вызова набора с типоразмерами и последующего поиска типоразмера РИ. При выборе вида инструмента может быть найдено несколько видов инструмента, которые могут быть использованы для обработки заданного элемента. Поэтому в выходных параметрах надо зафиксировать номер, который будет означать приоритет выбора инструмента. Чем больше номер, тем выше приоритет. Если в таблице выбрать строки для каждого вида инструмента в пределах одной группы оборудования и перехода, а затем расположить их в порядке убывания приоритета, то для найденной совокупности записей первая запись будет обладать наибольшим приоритетом.

Принятие решения интерпретируется как получение образа входного множества  $\{v_1\}$  относительно соответствия  $\Gamma_{u,1}$ :

$$
MR_1 = \Gamma_{u,1}(\{v_1\}).
$$

Множество  $MR_1$  может содержать несколько решений:  $MR_1 = \{r_{1k}\},\$  $k = 1,..., n_k$ . Из этого множества выбирают вид режущего инструмента с наибольшим приоритетом:

$$
MR_1
$$
 *kright*;  $r_{1, p}$ ,  $\text{hpt} \, max(sv_{1, p})$ .

Таким образом, на первом этапе находятся код и наименование вида РИ, а также адрес набора данных с типоразмерами РИ.

#### 4.8.2. Выбор типоразмера режущего инструмента

Второй этап назначения режущего инструмента. На первом этапе определен адрес *апу*<sub>р</sub> набора данных, в котором необходимо найти нужный (экземпляр) типоразмер инструмента. Принятие решений на этом этапе можно выразить следующим образом:

$$
\Gamma_{p,2} = \langle G_{p,2}, V_2, R_2 \rangle;
$$
\n
$$
V_2 = \{v_{2,i}\}, I = 1, n_2;
$$
\n
$$
R_2 = \{r_{2,j}\}, j = 1, m_2;
$$
\n
$$
MR_2 = \Gamma_{u,2}(\{v_{p,i}\});
$$
\n
$$
MR_2 = \{r_{2,k}\}; i = 1, n_k;
$$
\n
$$
r_{2,k} = \langle p_1, ..., p_k, mt, st \rangle
$$

где n<sub>k</sub> - количество найденных типоразмеров РИ:

 $r_{2,k}$  –  $k$ -й найденный типоразмер РИ;

 $p_1, ..., p_t$  – параметры найденного типоразмера;

mt - наименование найденного типоразмера;

 $st$  – приоритет найденного типоразмера.

Если найдено несколько типоразмеров  $(n_k > 0)$ , то выбирается типоразмер с наибольшим приоритетом.

MR<sub>2</sub> &right;  $r_{2,k}$ , при max(st<sub>2k</sub>).

Наименование *mt* найденного типоразмера заносится в технологическую карту.

Если поиск типоразмера закончился неудачно  $(n_k = 0)$ , то выбирается следующий из найденных ранее видов РИ для последующего поиска типоразмеров, либо составляется задание на проектирование и изготовление специального инструмента.

#### 4.8.3. Определение возможности использования найденного типоразмера инструмента для заданной ситуации

Третий этап назначения режущего инструмента. На третьем этапе выбранный инструмент надо проверить на возможность использования в конкретных условиях. Иначе говоря, необходимо проверить найденный РИ по тем параметрам, которые не участвовали при поиске типоразмера. Например. был выбрано сверло для сверления короткого отверстия на дне паза.

Как видно из рис.4.5, в данном случае вместо короткого сверла необходимо выбрать сверло из длинной серии. Необходим возврат к ранее найденным видам сверл и повторение поиска его типоразмера.

При положительных результатах проверки третий этап обычно завершается записью наименования инструмента в параметрическую модель заданного перехода. В некоторых случаях в параметрическую модель перехода могут быть записаны и параметры инструмента, необходимые, например, для расчета режимов резания.

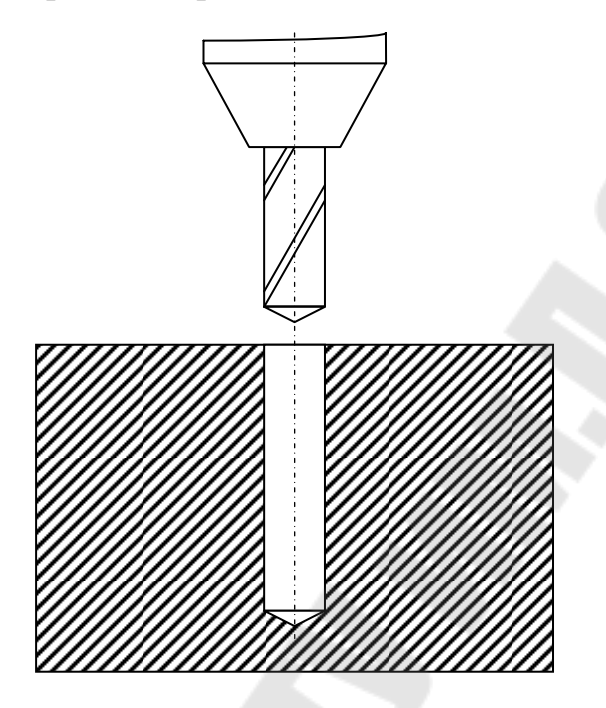

Рис 4.5. Схема сверления отверстия

Как видно из сказанного, назначение РИ требует создания и сопровождения развитой базы данных (знаний) и библиотеки с эскизами инструментов. Создание такой базы является весьма трудоемким процессом, однако чем полнее база, тем быстрее выполняется назначение РИ и выше качество принимаемых решений.

## 4.9. Назначение измерительных средств

Для назначения измерительных средств используется соответствующая база данных. Ее формирование основано на анализе стандартов и каталогов средств измерения размеров, которые имеются на конкретном предприятии. В первую очередь, для занесения в базу данных отбираются те документы, которые будут использованы для задач первой очереди автоматизации проектирования технологических процессов. Исходя из общей методики назначения технологического оснащения, на первом этапе решения задачи назначения измерительных средств составляется таблица выбора вида СИ. Проиллюстрируем вышесказанное на примере табл. 4.2.

*Таблица 4.2* 

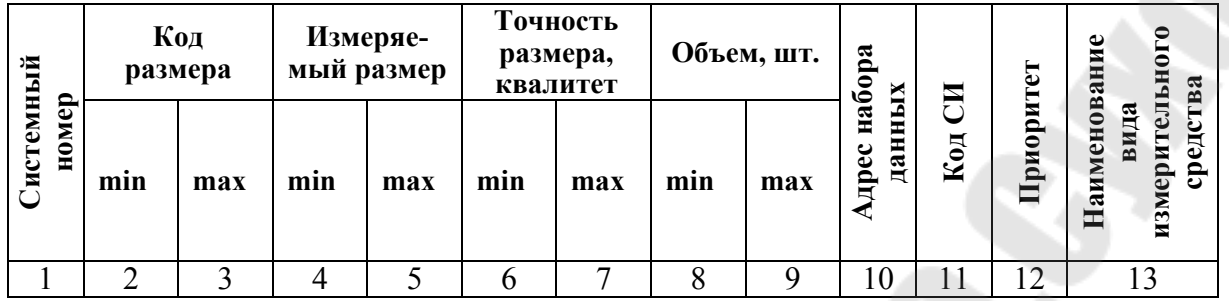

#### **Вид измерительных средств**

Рассмотрим правила заполнения указанной таблицы.

*Системный номер* (колонка 1) – образуется путем последовательной нумерации строк, в которые заносится информация о видах СИ.

*Минимальный код размера* (колонка 2) – заносится минимальный код размера, допустимый для заданного вида СИ.

*Максимальный код размера* (колонка 3) – заносится максимальный код размера, допустимый для заданного вида СИ.

*Минимальный измеряемый размер* (колонка 4) – заносится минимальная величина размера, измеряемая СИ заданного вида.

*Максимальный измеряемый размер* (колонка 5) – заносится максимальная величина размера, измеряемая СИ.

*Минимальная точность размера* (колонка 6) – заносится минимальная точность измеряемого размера в квалитетах, допустимая для СИ заданного вида.

*Максимальная точность размера* (колонка 7) – заносится максимальная точность измеряемого размера в квалитетах, допустимая для СИ заданного вида.

*Минимальный размер партии* (колонка 8) – заносится минимальный размер партии деталей, при котором целесообразно использование СИ заданного вида.

*Максимальный размер партии* (колонка 9) – заносится максимальный размер партии деталей, при котором целесообразно использование СИ заданного вида.

*Адрес набора данных* (колонка 10) – адрес набора данных, в котором находятся типоразмеры СИ данного вида.

*Код вида инструмента* (колонка 11) – заносится кодовое обозначение вида СИ, определяемое по какому-либо классификатору. В качестве классификатора может быть использован классификатор предприятия, классификатор ОКП, а также классификатор ЕСКД. Наиболее целесообразно использовать классификатор ЕСКД Средства измерений – класс 40, при этом подклассу и группе по ЕСКД присвоены следующие коды:

11 – средства измерений линейных размеров;

12 – средства измерений угловых и линейно-угловых размеров;

13 – приборы для измерений параметров зубчатых и червячных колес, червяков, резьб, инструмента, отклонений формы;

14 – средства контроля – калибры для цилиндрических, конических, шлицевых и шпоночных соединений;

15 – средства контроля – калибры для цилиндрических резьб;

16 – средства контроля – калибры для конических резьб;

17 – средства контроля (кроме калибров).

*Наименование вида измерительного средства* (колонка 10) – наименование вида СИ, который обладает характеристиками, зафиксированными в данной строке таблицы.

После заполнения указанной таблицы производится ее регистрация. Способ регистрации зависит от применяемой СУБД. После этого выполняется занесение данных из таблицы в зарегистрированный набор данных.

*Для второго этапа назначения СИ* необходимо в базу данных занести типоразмеры инструмента для каждого его вида в соответствующий набор данных. Каждая запись набора параметров содержит информацию о конкретном типоразмере инструмента, включая наименование инструмента, которое заносится в технологическую карту.

# **5. Организация проектирования технологических процессов**

## **5.1. Состав и функции информационных технологий**

Современные ИТ представляют собой комплекс инструментальных средств и методик по их использованию, направленных на организацию управления и информационную интеграцию автоматизированных подсистем предприятия. Наиболее важными составляющими ИТ являются:

- ¾ системы управления документами;
- $\triangleright$  PDM-системы;
- ¾ автоматизированный документооборот;
- $\triangleright$  Web-технологии;
- ¾ виртуальные рабочие места;
- $\triangleright$  трехмерная графика.

Рассмотрим влияние этих составляющих на процесс проектирования ТП. Система управления документами (СУД), позволяет осуществить авторизованный доступ ко всем информационным ресурсам предприятия. СУД обслуживает электронный архив и выполняет следующие основные функции:

¾ ведение на различных носителях распределенных архивов разнородной конструкторской, технологической, экономической и коммерческой документации в компьютерной иерархической сети (архив рабочей группы, архив отдела, архив предприятия и т. д.);

- авторизация работы пользователей и рабочих групп, описание рангов доступа к документам и защита данных от несанкционированного доступа;
- > возможность быстрого поиска и просмотра документов без загрузки приложения.

Принципиально важной является возможность хранения в архиве документов с чертежами деталей, файлы с твердотельными моделями деталей и операционных заготовок, а также комплекты с технологическими документами и параметрические модели технологических процессов. Наличие указанной информации дает возможность эффективно проектировать технологические процессы с разработкой операционных заготовок, управляющих программ и конструкций технологического оснащения. Быстрый доступ является необходимым условием для эффективной реализации принципа преемственности конструкторских и технологических решений

## 5.2. Обзор современных PDM-систем

Одной из наиболее мощных систем ведения архива документов является система DOCSOpen фирмы PC DOCS.Inc, позволяющая осуществлять ведение распределенных архивов документов и управление архивами в архитектуре «клиент/сервер», ориентированной на стандарты серии ISO 9000.

В условиях жесткой конкуренции очень важное значение приобретает контроль за процессом разработки проекта и изготовления изделий. Автоматизация функций ведения проекта, контроля за разработкой и изготовлением изделия рядом фирм считается приоритетными направлениями автоматизации управления.

Для автоматизированного управления проектом в настоящее время разработано много систем, получивших название EDM-системы (Enterprise Data Management - система управления проектами). Аналогичное назначение имеют TDM-системы (Technical Data Management - система управления документами).

ЕDM-система представляет собой настройку над СУД, так как для создания EDM-системы необходимо добавить лишь следующие функции:

- > ведение структуры состава изделия и ее визуализация;
- > быстрый вывод содержания документов при просмотре состава изделия:
- > выполнение изменений в документах с помощью приема «красный карандаш»;
- > контроль выполнения проекта;
- > интеграция на уровне пользовательского интерфейса с другими САD-системами, а также с CAM/CAE/MPR-системами;
- > составление спецификаций, учет применяемости деталей и сборочных единиц (СЕ).

В ЕDM-системах в учетной карточке документа для поддержки жизненного цикла документа фиксируют статус и доступность документа.

Практически все основные разработки промышленных CAD/CAM-систем дополнили свои продукты PDM-системой. Примером такой системы можно назвать CPDM фирмы Cimatron, а также STELLAR фирмы TDM Formtek.

Практика функционирования EDM показала, что кроме автоматизированного ведения проекта изделия и решения комплекса задач на основе дерева состава изделия необходим жесткий контроль прохождения документации по различным подразделениям, т. е. необходимо автоматизировать функции ведения документооборота.

Автоматизация ведения документооборота необходима не только для ТПП, но и для предприятия в целом, поэтому в настоящее время разработано большое количество систем, получивших название PDM-системы (Product Data Management – системы управления данными о продукте (об изделии)).

Основным отличием PDM-системы от EDM-системы является наличие средств маршрутизации прохождения документов. В РDM-системах точкой фокуса является не документ, а работа, которую необходимо выполнить исполнителю в определенные сроки с использованием одного или комплекта документов. Работы объединяются в так называемый «деловой процесс», который в общем случае отображается графом типа «сеть». Поэтому основной объект, с которым манипулирует PDM-система - это карта делового процесса, содержащая последовательность обработки информации в рамках какой-либо подсистемы, либо предприятия в целом. Технология автоматизации деловых процессов, обычно называемая workflow, признана важнейшим средством, позволяющим осуществить интеграцию подсистем, при наличии, естественно, единого информационного пространства. Предоставляемые PDM-системой возможности Web-технологий позволяют с одной стороны использовать удаленные базы данных, необходимые для проектирования ТП, а с другой - организовать виртуальные рабочие места (ВРМ) технолога. Использование ВРМ позволяет в самых сложных случаях привлечь к проектированию технологических процессов высоко квалифицированных специалистов и, тем самым, повысить качество проектируемых ТП.

Возможность использования трехмерной графики позволяет поновому организовать работу с графическими объектами. Трехмерная модель детали с помощью CAD-системы последовательно дорабатывается до трехмерных моделей операционных эскизов. Высокая наглядность трехмерных моделей операционных эскизов, возможность их использования для разработки управляющих программ делают такие модели весьма перспективными для их использования при проектировании технологических процессов. Так как PDM-система включает в себя и СУД и ЕDM-систему, то в дальнейшем будем рассматривать только PDM-системы.

## 5.3. Эффективность применения и дополнительные возможности использования PDM-систем

Какова эффективность от применения достаточно сложных и дорогих PDM-систем? Принципиально важным является то обстоятельство, что объект (документ или модель объекта) находится всегда в одном месте: в электронном архиве, а не блуждает по отделам и бюро. Таким образом, наличие СУД позволяет:

во-первых, выполнять распараллеливания работ над объектом, как это было показано выше, и, следовательно, сокращение сроков ТПП;

во-вторых, повышать достоверность информации за счет изменения документа (модели) только в электронном архиве. Например, конструктор прессформ уже не будет работать с устаревшим чертежом детали (заготовки) и переделывать конструкцию прессформы после запоздалого получения исправленного чертежа или извещения на изменение;

в-третьих, уменьшать затраты на изменения. Известно, что примерно 75 % всех ошибок возникает на стадии конструирования и подготовки производства, но большинство из них определяется лишь на стадии производства, при этом устранение ошибок в 100 раз дороже, чем на первых стадиях;

в-четвертых, повышать скорости поиска документов с нужными данными. Многие СУД имеют эффективные средства поиска, включая поиск документов по их содержанию;

в-пятых, не тратить время на перемещение документа, документ невозможно потерять.

В свою очередь, использование EDM-систем создает дополнительные возможности:

во-первых, позволяет уменьшить время на составление спецификаций и учет применяемости деталей и СЕ;

во-вторых, позволяет уменьшить время контроля правильности разработки детали или СЕ. Конструктор может быстро вставить твердотельную модель детали в модель сборочной единицы и посмотреть, как будет расположена деталь в СЕ. Это весьма удобный прием, позволяющий сразу найти ошибки конструирования, которые раньше определялись лишь на стадии сборки изделия:

в-третьих, позволяет уменьшить время анализа состояния проекта за счет использования дерева состава изделия и получения сводок, что и кем сделано, и что еще нужно сделать;

в-четвертых, позволяет увеличить скорость проведения изменений за счет приема «красный карандаш»;

в-пятых, позволяет уменьшить время проектирования за счет заимствования чертежей деталей и СЕ, разработанных другими организациями, посредством операций импорта-экспорта.

## **5.4. Использование PDM-системы при проектировании технологических процессов**

### *5.4.1. Подходы, применяемые при синтезе маршрута с использованием PDM-системы*

Синтез структуры процесса на уровне маршрута может выполняться с помощью PDM-системы. Для этого все технологические процессы и детали должны быть зафиксированы в дереве проекта PDM-системы.

Для проектирования ТП по дереву проекта выбирается нужный ТП (унифицированный или единичный) и на его основе создается рабочий технологический процесс. Поиск нужного ТП выполняется либо на основе просмотра дерева проекта, либо на основе поиска по атрибутам учетных карточек на технологические процессы. Наиболее часто применяемые поисковые предписания могут быть зафиксированы в дереве проекта. Поиск единичного процесса по дереву проектов целесообразно выполнять на основе поиска детали-аналога по атрибутам учетных карточек на детали, хранимых в электронном архиве. Разработанный рабочий ТП помещается в базу данных в дереве проектов.

Таким образом, реализация смешанного метода проектирования на основе PDM-системы позволяет в максимальной степени использовать принцип преемственности технологических решений.

Такой подход позволяет реализовать смешанный (гибридный) метод проектирования, при котором синтез структуры может идти на основе любых ТП (унифицированных или единичных) и реализовать принцип преемственности технологических решений.

При проектировании технологических процессов на уровне операций важной задачей является формирование моделей операционных заготовок (ОЗ). Современные информационные технологии предоставляют новые возможности для формирования моделей ОЗ на основе трехмерного моделирования объектов. Твердотельные модели операционных заготовок необходимы для получения управляющих программ с помощью современных CAMсистем. Кроме того, твердотельные модели ОЗ могут быть использованы для конструирования технологической оснастки. В настоящее время существует ряд CAD-систем для проектирования прессформ и штампов, использующих трехмерную модель ОЗ в качестве исходных данных. Проектирование технологической операции целесообразно завершать проектированием трехмерной модели операционной заготовки с помощью CAD-системы. Это дает возможность доступа к ней специалистам по разработке управляющих программ и конструкторам средств технологического оснащения.

## 5.4.2. Автоматизация поиска научно-технической информации на базе PDM-системы

При проектировании технологических процессов необходимо выполнять поиск в большом объеме нормативно-справочной информации (НСИ): поиск заготовок, припусков, средств технологического оснащения, режимов резания и т. д. Организация хранения и поиска НСИ наиболее эффективно может быть выполнена на основе электронного архива, что дает возможность использовать удаленные базы данных. Во многих случаях необходим поиск объектов по их общим характеристикам, при этом в качестве универсального механизма поиска целесообразно использовать РОМ-систему. Возникает закономерный вопрос: почему РОМ-система, а не современные СУБД, обладающие развитыми возможностями для поиска информации и работающие в режиме «клиент-сервер»?

Во-первых, при поиске в электронном архиве PDM-система обычно использует ядро какой-либо СУБД. Например, РDM-система типа «SmarTeam» ориентирована на СУБД «InterBase».

Во-вторых, уникальная возможность доступа к любым документам, связанным с найденным объектом, дает существенные преимущества РОМ-системе. Если найдено приспособление или инструмент, то имеется возможность в папке объекта найти файл с эскизом элемента и вывести его на экран. Если найдена деталь-аналог, то можно просмотреть не только чертеж детали или ее трехмерную модель.

В третьих, возможность записи общих характеристик в учетной карточки объекта придает PDM-системе простоту и универсальность поиска в режиме диалога по дереву проекта. Кроме того, простота записи запросов и возможность их хранения в дереве проектов делают PDMсистему уникальным и мощным средством для поиска информации на первом и втором уровне автоматизации проектирования ТП.

Анализ алгоритмов принятия решений при работе с НСИ показывает. что достаточно часто при ручном решении задач используются достаточно сложные одно- и двухвходовые таблицы. Автоматизация поиска по этим таблицам показывает, что принятие решений на основе SQL-запросов, которые используются в архитектуре «клиент-сервер», во многих случаях невозможна, либо требует сложной перестройки исходных таблиц перед их вводом в базу данных. Поэтому нужны специальные инструментальные средства для работы с такими таблицами и принятие решений на основе указанной архитектуры.

### 5.4.3. Использование таблиц решений при создании САПР ТП

Практика создания САПР ТП показывает, что для повышения адаптивных свойств системы запись технологических решений целесообразно выполнять с помощью так называемых «табличных алгоритмов» (таблицы решений, алгоритмические и информационно-логические таблицы и т. д.). Использование табличных алгоритмов позволяет достаточно быстро настроить систему на производственные условия конкретного предприятия. Для этого технолог может вызывать из базы знаний эти табличные алгоритмы и выполнять над ними необходимые корректировки. Принятие решений по этим таблицам выполняется с помощью универсальных модулей интерпретирующего типа.

Анализ нормативно-справочной информации показывает, что используемые в ней таблицы отличаются большим структурным разнообразием: один или два входа; матрица решений или логический базис; получение одного или нескольких решений и т. д. Однако механизмы принятия решений, как по этим таблицам, так и по табличным алгоритмам, подчиняются единым закономерностям и, следовательно, возможно создание единого аппарата для их обработки. В качестве примера можно привести комплекс инструментальных средств, названный «табличным процессором». В основу табличного процессора положено понятие «таблица соответствий» (ТС). Оно является обобщенным понятием, под которым понимаются все виды таблиц для НСИ и табличных алгоритмов. Для ТС разработан внешний язык для ввода таблиц в базу знаний и определены способы их хранения в базе знаний. Для табличного процессора разработана программная система, позволяющая не только принимать решения используя ТС, но и осуществлять сопровождение базы знаний, в которых хранятся ТС. Она ориентирована на архитектуру «клиент-сервер» и может работать как с локальной, так и с удаленной базой знаний.

Универсальность табличного процессора, возможность функционирования как автономно, так и в составе модулей САПР ТП, открывает широкие возможности для его использования в САПР ТП нового поколения.

В настоящее время проводятся исследования, в которых предложено использовать экспертные системы для фиксации алгоритмов решения технологических задач. Специфика технологических задач заключается в интенсивном использовании поисковых функций, при этом, чем выше уровень типизации решений, тем более активно используется поиск информации. Встраивание экспертных оболочек в САПР ТП представляет определенные сложности. Чем выше уровень автоматизации, тем сложнее совместное использование экспертных систем и САПР ТП. По этим причинам экспертные системы не получили пока широкого применения при решении технологических задач.
#### 5.4.4. Создание единого информационного пространства и модели проблемной среды при внедрении САПР ТП

<span id="page-72-0"></span>Практика разработки САПР ТП показала, что стыковка отдельных модулей между собой часто затруднена из-за того, что одни и те же признаки объектов выражены разными реквизитами. Базы данных САПР ТП отличаются исключительным структурным разнообразием, при этом имеет место ситуация, когда в разных наборах данных используются одни и те же признаки, однако выраженные разными реквизитами, т. е. поля записей для одних и тех же признаков имеют разные атрибуты: наименование, обозначение, тип и длину поля.

Эта ситуация приводит к большому количеству ошибок и к ненадежному функционированию САПР ТП. Поэтому введем понятие «единое информационное пространство», которое подразумевает создание и использование единого словаря данных (параметров). В словаре для каждого реквизита фиксируются его атрибуты, например:

- > полное наименование;
- обозначение:
- > тип и длина;
- размерность;
- > наличие классификатора (кодификатора).

Такой подход позволяет обеспечить информационную стыковку модулей и повысить надежность функционирования САПР ТП. Наличие словаря данных облегчает проектирование ТП на первом и втором уровне автоматизации проектирования. Если технолог вывел на экран набор данных, то с помощью словаря он может разобраться в структуре набора данных и определить по каким полям целесообразно вести поиск нужных записей. При использовании табличного процессора словарь используется для контроля входных данных, что повышает надежность функционирования поискового модуля. Словарь данных необходим при выводе документа на основе его модели, т. к. в модели технологического документа фиксируется обозначение реквизита, значение которого заносится в оформляемый документ независимо от способа его получения.

Для удобства дальнейшего изложения будем использовать понятие «модель проблемной среды», под которой будем понимать совокупность баз данных и знаний, а также словаря данных для их обслуживания. В эту же модель входят и все текстовые и графические файлы с документами, относящимися к объектам производственной среды. Модель проблемной среды отображает производственную среду предприятия с той степенью детализации, которая необходима для САПР ТП и другим подсистемам АСТПП. Составной частью модели проблемной среды является база данных со средствами технологического оснащения (СТО). Для базы СТО характерно наличие сотен наборов данных относительно небольших по объему, но различающихся своей структурой.

#### *5.4.5. Назначение средств технологического оснащения при помощи PDM-системы*

<span id="page-73-0"></span>Методика назначения технологического оснащения, изложенная в предыдущих разделах, рекомендует поиск оснащения выполнять в три этапа:

- ¾ поиск вида объекта;
- ¾ поиск типоразмера объекта;
- ¾ определение возможности использования найденного типоразмера.

На *первом этапе* поиск может выполняться либо в режиме диалога, либо в автоматическом режиме. Поиск вида объекта в режиме диалога выполняется на первом и втором уровнях проектирования ТП. Поиск, как было показано выше, целесообразно выполнять с помощью PDM-системы. Сначала в дереве проекта находится папка «Базы данных», в ней выбирается, например, папка «Режущий инструмент», далее – папка «Сверла цилиндрические с цилиндрическим хвостовиком короткой серии» и так далее до папки с набором типоразмеров сверл. Для ускорения поиска вместо спуска по дереву проекта можно использовать постоянные запросы, также хранимые в дереве проекта.

Если исходить их принципа последовательного повышения уровня автоматизации, то по мере накопления знаний о выборе вида оснащения и заполнения базы знаний выбор тех или иных видов оснащения выполняется в автоматизированном режиме с использованием табличного процессора.

На *втором этапе* поиск типоразмера объекта может выполняться в режиме диалога, при котором на экран выводится набор с типоразмерами. При необходимости используется словарь данных. Большинство PDMсистем имеет большую библиотеку процедур для просмотра как файлов, применяемых в основных промышленных СУБД, так и графических файлов, формируемых в CAD-системах.

Автоматический поиск осуществляется на основе табличного процессора. Необходимо отметить, что ссылка на нужный набор данных может содержаться в параметрической модели технологического процесса, что дает возможность автоматически сформировать запрос к табличному процессору, получить от него результаты выбора и занести их обратно в модель ТП.

На *третьем этапе* возможность применения найденных типоразмеров обычно определяется в режиме диалога, т. к. все обстоятельства, препятствующие использованию найденного объекта, формализовать практически не удается.

#### *5.4.6. Жизненный цикл технологического документа при использовании PDM-системы*

<span id="page-74-0"></span>После проектирования технологического процесса результаты проектирования фиксируются с помощью PDM-системы. Для этого в дереве со структурой изделия находится папка с деталью, для которой разрабатывался технологический процесс, и в ней регистрируется папка для технологического процесса. В свою очередь в этой папке регистрируются файлы с комплектом технологических карт, файлы с параметрической моделью ТП, графические файлы с операционными эскизами и картами наладки оборудования и т. д. При регистрации на каждый документ заводится учетная карточка. В этой карточке кроме общих характеристик объекта фиксируется и статус (состояние) документа. Например, для PDM-системы «SmarTeam» определены следующие статусы:

- $\triangleright$  «У автора».
- $\blacktriangleright$  «На общем столе».
- $\triangleright$  «На изменении».
- ¾ «Утвержден».
- $\triangleright$  «В хранилище».

Перевод документа из одного состояния в другое выполняется с помощью следующих специальных процедур PDM-системы:

– «Сдать на рассмотрение».

– «Взять на рассмотрение (изменение)».

– «Сдать после рассмотрения (изменения)».

– «Взять для создания новой версии».

– «Сдать в хранилище».

Используя статус документа и процедуры для его изменения, можно отслеживать жизненный цикл документа. Схема жизненного цикла документа приведена на рис. 5.1.

Как видно из данного рисунка, вновь созданный и зарегистрированный документ имеет статус «У автора». Если создатель документа закончил его разработку, то он присваивает документу статус «На общем столе». В этом состоянии документ становится доступным для всех лиц, которые должны продолжить работу над документом. Лицо, первое захватившее документ, присваивает ему статус «На изменении» и начинает над ним работать. Все остальные лица, которым это разрешено, могут лишь просматривать документ. Проведение изменений может выполняться на основе приема «красный карандаш» (RedLine), либо составляется служебная записка на выполнение изменений. Если требуется доработка документа, то ему присваивается статус «На общем столе», и документ захватывается автором документа для проведения изменений. В противном случае документ считается утвержденным и ему присваивается статус «Утвержден». В этом состоянии документ не может быть изменен. Цикл «просмотризменение» выполняется по всем подразделениям, ответственным за выпуск этого документа. Если после утверждения документа все же понадобится его изменение, например, после изготовления опытного образца, то создается его новая версия. Старая версия по-прежнему хранится в электронном архиве. Просматривая версии документа, можно проследить историю его изменений.

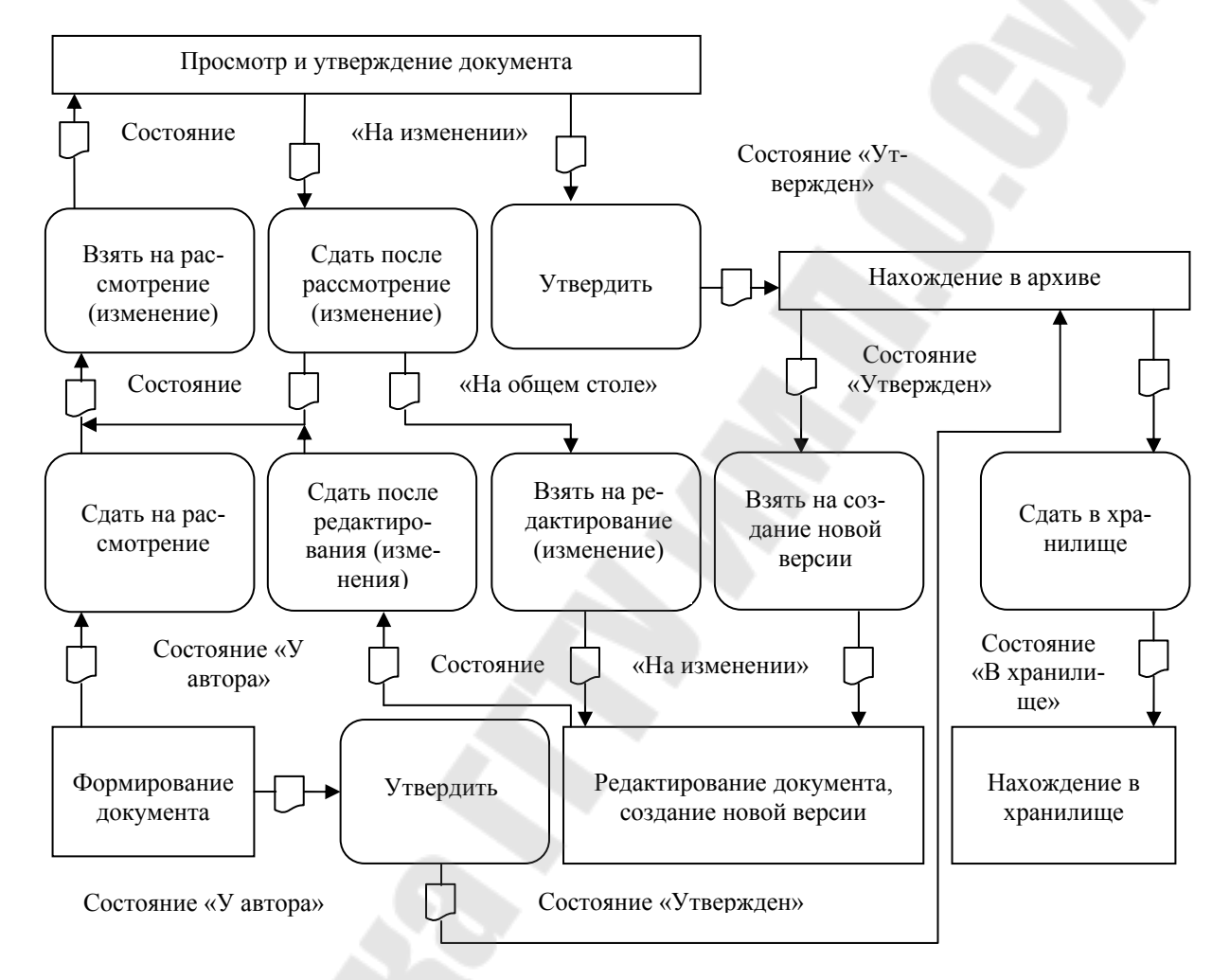

*Рис. 5.1.* Схема жизненного цикла документа

Ненужным документам присваивается статус «В хранилище». Это состояние означает, что документ не используется и не входит ни в одно изделие.

### *Вывод*

*Использование PDM-системы повышает эффективность работы технолога, и создаваемые САПР нового поколения должны работать под управлением таких систем.* 

#### <span id="page-76-0"></span>5.5. Контроль процесса проектирования технологии

#### 5.5.1. Основные принципы маршрутизации деловых процессов

Как было показано выше, в состав PDM-системы входят средства маршрутизации деловых процессов. Рассмотрим основные принципы такой маршрутизации.

Деловой процесс, с информационной точки зрения, - это последовательность деловых процедур над объектами (документами в виде текстовых или графических файлов, различного типа моделями деталей, сборочных единиц и технологическими процессами), меняющая их состояние и направленная на обеспечение жизненного цикла изделия.

Деловая процедура - это последовательность действий, меняющая состояние объекта, т. е. содержание, форму существования, доступ и статус объекта.

Деловой процесс обрабатывается по правилам двух типов: правила обработки процедур и правила маршрутизации. Правила обработки процедур могут быть от самых простых (заполнение полей документа), до очень сложных, выполняемых специальными приложениями, например, получение твердотельной модели детали. Правила маршрутизации определяют последовательность выполнения процедур. Различают два вида маршрутизации: жестокая или свободная. Жестокая маршрутизация применяется, когда порядок выполнения процедур известен заранее и не зависит от результата выполнения процедур. Свободная маршрутизация определяется результатами выполнения процедур. Если заранее нельзя сказать, какая процедура будет запущена после выполнения заданной, то решение этого вопроса передается участнику делового процесса, наделенному соответствующими правами.

В зависимости от порядка следования процедур, маршрутизация может быть последовательной или параллельной. Последовательная маршрутизация подразумевает выполнение деловых процедур одна за другой. Очередная процедура активизируется только после завершения предыдущей. Таким образом, при последовательной маршрутизации в определенный момент времени может быть запущена только одна процедура. Необходимо отметить, что жесткая последовательная маршрутизация не обязательно представляет собой линейную цепочку процедур, т. к. после выполнения процедуры может измениться статус документа. Например, если после процедуры «Утверждение документа» документ получит статус «утвержден», то он будет направлен к одной процедуре, а если статус «доработать», то к другой процедуре.

Таким образом, в формальное описание делового процесса могут быть включены логические операции «Если..., то ..., иначе ...», позволяющие осуществить ветвление процесса обработки объектов.

#### 5.5.2. Параллельная маршрутизация делового процесса

<span id="page-77-0"></span>Параллельная маршрутизация приводит к одновременной активизации нескольких деловых процедур, при условии, что активизируемые процедуры независимы друг от друга и выполнение одной из них не требует результатов, получаемых после завершения другой (см. рис. 5.2).

Для привязки делового процесса к его участникам используется термин «работа», под которым понимается комплекс процедур, закрепленных для выполнения за определенным лицом или группой лиц. В зависимости от распределения ролей между участниками делового процесса выделяют следующие типы ролей: инициатор работы (издание распоряжений), исполнитель работы (обработка документов), наблюдатель (контроль выполняемой работы). За каждым участником делового процесса закрепляют: расположение, функции и права доступа. Если участник - группа лиц, то на них распространяются указанные выше характеристики, закрепленные за группой.

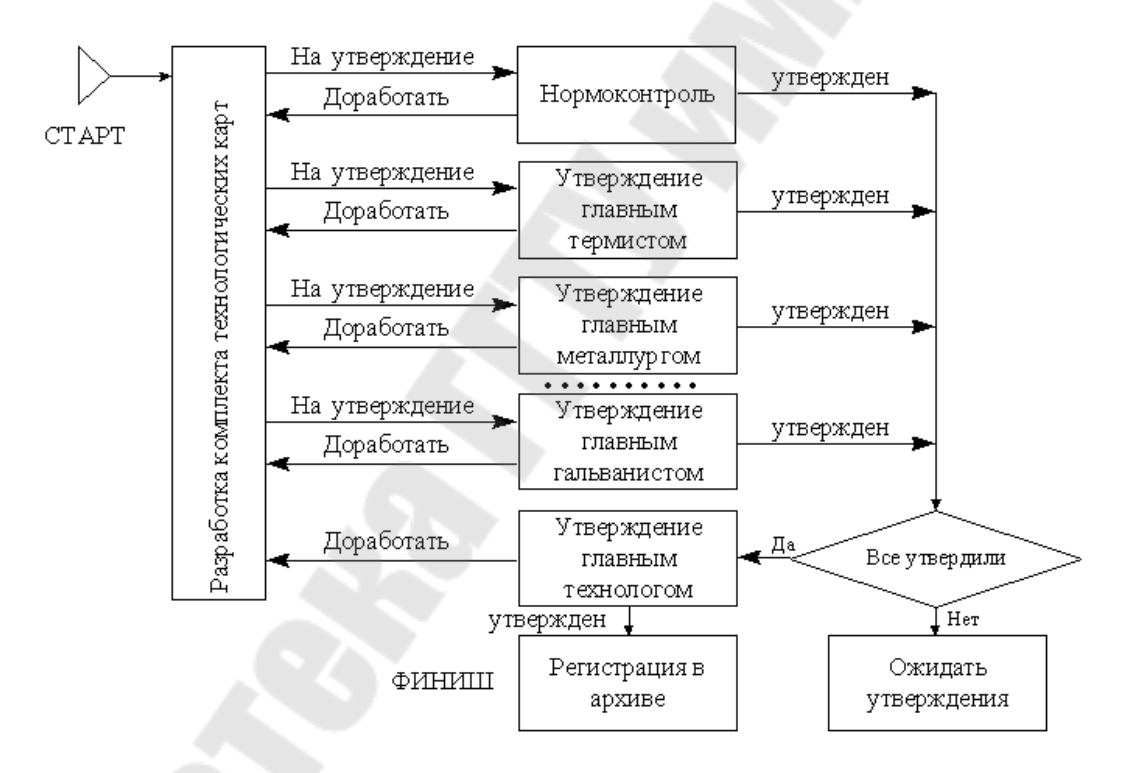

Рис. 5.2. Схема параллельной маршрутизации делового процесса

В развитых PDM-системах для лиц, входящих в группу, могут быть предусмотрены различные режимы адресации работ:

- > закреплять все пришедшие работы, которые может выполнить исполнитель;
- > закреплять за исполнителем только одну работу, и новую назначать после исполнения прежней;
- > назначать вновь пришедшую работу наименее загруженному исполнителю.

<span id="page-78-0"></span>Последний режим адресации является весьма сложным, т. к. требует определения загрузки всех лиц, входящих в группу и возможен только в очень немногих PDM-системах.

Координация работ достигается за счет правильной организации делового процесса. Таким образом, технология WORKFLOW является важным резервом сокращения сроков ТПП.

Однако необходимо отметить, что внедрение нового автоматизированного документооборота требует предварительного анализа существующего документооборота по специальным методикам.

#### Выводы

САПР ТП нового поколения должны работать под управление РDMсистем, обладающих технологией WorkFlow. Это дает возможность получить существенный экономический эффект, который заключается в следующем:

- во-первых, возможность одновременного доступа к документу и параллельная маршрутизация дают возможность реально сократить сроки ТхПП.

– во-вторых, сокращается время контроля документооборота и повышается достоверность контроля. РDM-система позволяет осуществить жесткий контроль прохождения документов. Всегда можно определить в какой стадии обработки находится документ, кто его обрабатывает, и есть ли задержки с прохождением документа.

- в-третьих, жесткий контроль выполняемых работ повышает дисциплинарную ответственность исполнителей и, следовательно, является важным резервом повышения производительности труда работников предприятия.

- в-четвертых, возможность быстрого определения отклонений от заданного графика прохождения работ позволяет вовремя предпринять корректирующие воздействия и уложиться в заданные сроки подготовки производства и изготовления изделия.

- в-пятых, возможность моделирования процесса документооборота в технологической подготовке производства позволяет определять критический путь в подготовке изделий и путем последовательного совершенствования делового процесса добиться минимизации сроков подготовки изделия.

# 6. Перспективы развития проблемы автоматизации проектирования технологических процессов

Автоматизированное проектирование ТП на базе современных информационных технологий требует существенного изменения принципов построения САПР ТП и ведет к созданию САПР ТП нового поколения. Перспективы развития таких САПР ТП целесообразно рассмотреть по следующим направлениям:

- $\triangleright$  системное;
- ¾ методическое;
- ¾ функциональное;
- ¾ информационное;
- ¾ программно-математическое;
- $\blacktriangleright$  организационное.

*Системное направление*. В системном плане САПР ТП рассматривается как подсистема ТПП, поэтому необходимо разрабатывать эффективные способы взаимодействия с этими системами. Для этого целесообразно использовать теорию иерархических систем и выбрать методы координации между подсистемами для достижения как локального минимума (применительно к отдельным системам), так и глобального – применительно ко всей системе ТПП.

Системный подход осложнен большими колебаниями уровня автоматизации решения технологических задач, так как еще многие задачи решаются вручную, и в то же время существуют задачи, решение которых полностью автоматизировано. Системный подход позволяет снизить затраты на создание и эксплуатацию САПР ТП за счет согласованного взаимодействия между компонентами систем и системной увязки между всеми видами их обеспечения.

*Методическое направление*. В САПР ТП должна быть реализована смешанная методика проектирования, позволяющая использовать как метод синтеза технологических процессов, так и проектирование на основе унифицированной технологии. Кроме того, САПР ТП должна допускать создание ТП на разных уровнях автоматизации проектирования.

*Функциональное направление.* В функциональном плане средой проектирования САПР ТП должна быть PDM-система, использование которой позволяет организовать эффективное управление и контроль процесса проектирования ТП.

*Информационное направление.* В информационном плане для доступа к электронному архиву САПР ТП должна использовать PDM-систему, ориентированную на архитектуру «клиент-сервер», при этом доступ к данным должен основываться на использовании «единого информационного пространства» и модели проблемной среды. Единое информационное пространство рассматривается как основа для интеграции САПР ТП с другими подсистемами АСТПП.

*Программно-математическое направление.* В программно-математическом плане современная САПР ТП должна иметь мощный пакет прикладных программ, позволяющих использовать третий уровень автоматизации проектирования ТП для широкого круга деталей и технологий.

Для принятия решений на основе алгоритмов, хранимых в базе знаний, необходимо иметь соответствующие инструментальные средства. Примером таких средств является табличный процессор.

Кроме того, САПР ТП должна иметь эффективные инструментальные средства для сопровождения и адаптации модели проблемной среды.

Для стыковки САПР ТП и САПР К необходимо иметь пакет программ для преобразования трех мерных моделей деталей и заготовок в параметрические модели и наоборот. На основе такого пакета возможна интеграция между конструкторским и технологическим САПР и САПР управляющих программ (CAD/CAPP/CAM-система).

*Организационное направление.* В организационном плане САПР ТП должна быть ориентирована на коллективную работу над технологическим процессом. Одновременный доступ к параметрической модели ТП предоставляется с помощью PDM-системы. Параллельно с проектированием ТП разрабатываются трехмерные модели операционных эскизов, и выполняется конструирование средств технологического оснащения. При необходимости, на базе виртуальных рабочих мест проводятся консультации по сложным вопросам со специалистами высокой квалификации. Для организации виртуальных рабочих мест PDM-система должна иметь выход в Internet.

Для контроля процесса проектирования технологии САПР ТП должна быть ориентирована на PDM-систему, имеющую средства для автоматизированного ведения документооборота.

#### *Вывод*

*Создаваемые в ближайшие годы системы автоматизированного проектирования должны быть достаточно функционально развиты и обеспечивать снижение стоимости и трудоемкости разработки ТП; повышать качество проектируемых процессов, а также согласованно функционировать как подсистема с другими подсистемами АСТПП; иметь инструментальные средства для адаптации к изменяющимся условиям производства, а также иметь инструментальные средства для организации эффективного управления и контроля процесса проектирования ТП.* 

## **Литература**

- <span id="page-81-0"></span>1. Капустин, Н.М. Системы автоматизированного проектирования: учеб. пособие для техн.втузов. В 9 кн. Кн. 6. Автоматизация конструкторского и технологического проектирования. /Н.М. Капустин, Г.Н. Васильев; Под ред. И.П. Норенкова. – Мн.: Высш. шк.; 1988 – 191 с.
- 2. Диалоговое проектирование технологических процессов /Н.М. Капустин, В.В. Павлов, Л.А. Козлов и др. – М.: Машиностроение, 1983  $-225$  c.
- 3. Горянский, Г.К. Технологическое проектирование в комплексных автоматизированных системах подготовки производства /Г.К. Горянский, Э.И. Бендерова. – М.: Машиностроение, 1981. – 456 с.
- 4. Цветков, В.Д. Системно-структурное моделирование и автоматизация проектирования технологических процессов. – Минск: Наука и техника, 1979. – 264 с.
- 5. Прохоров, А.Ф. Конструктор и ЭВМ /А.Ф. Прохоров. М.: Машиностроение, 1987. – 272 с.
- 6. Вермитев, Ю.Х. Основы автоматизации проектирования /Ю.Х. Вермитев – М.: Радио и связь, 1988 – 280 с.
- 7. Челищев, Б.Е. Автоматизация проектирования технологии в машиностроении /Б.Е. Челищев [и др.]; под ред. акад. Н.Г. Бруевича. – М.: Машиностроение, 1987. – 264 с.
- 8. Шнур, Г.Ф. Автоматизированное проектирование в машиностроении /Г.Ф. Шнур, Ф-Л. Краузе; пер. с нем. Г.Д. Волковой [и др.]; под ред. Ю.М. Соломенцева, В.П. Диденко. – М.: Машиностроение,  $1988. - 648$  c.
- 9. Быков, В.П. Методическое обеспечение САПР в машиностроении. /В.П. Быков. – Л.: Машиностроение, 1989. – 255 с.
- 10. Петухов А.В. Универсальная схема формирования переходов //Технологическая системотехника: сб. трудов первой международной электронной научно-технической конференции. – Тула: Гриф и  $K^{\circ}$ , 2002. – С. 294-296.
- 11. Митрофанов, В.Г. САПР в технологии машиностроения: уч. пособие /В.Г. Митрофанов [и др.]. – Ярославль: Яросл. гос. техн. ун-т, 1995.  $-298c$
- 12. Конспект для студентов специальностей 22.03.00 (САПР). Технологии приборостроения [Электронный ресурс]. – Электрон. учебник / Д.Д. Куликов; кафедра технологии приборостроения СПбГИТ-МО(ТУ), 2001. – Режим доступа [http://space.vpti.vladimir.ru](http://space.vpti.vladimir.ru /library/tech/) [/library/tech/](http://space.vpti.vladimir.ru /library/tech/) techmach/sapr\_tp/index.html

# **Содержание**

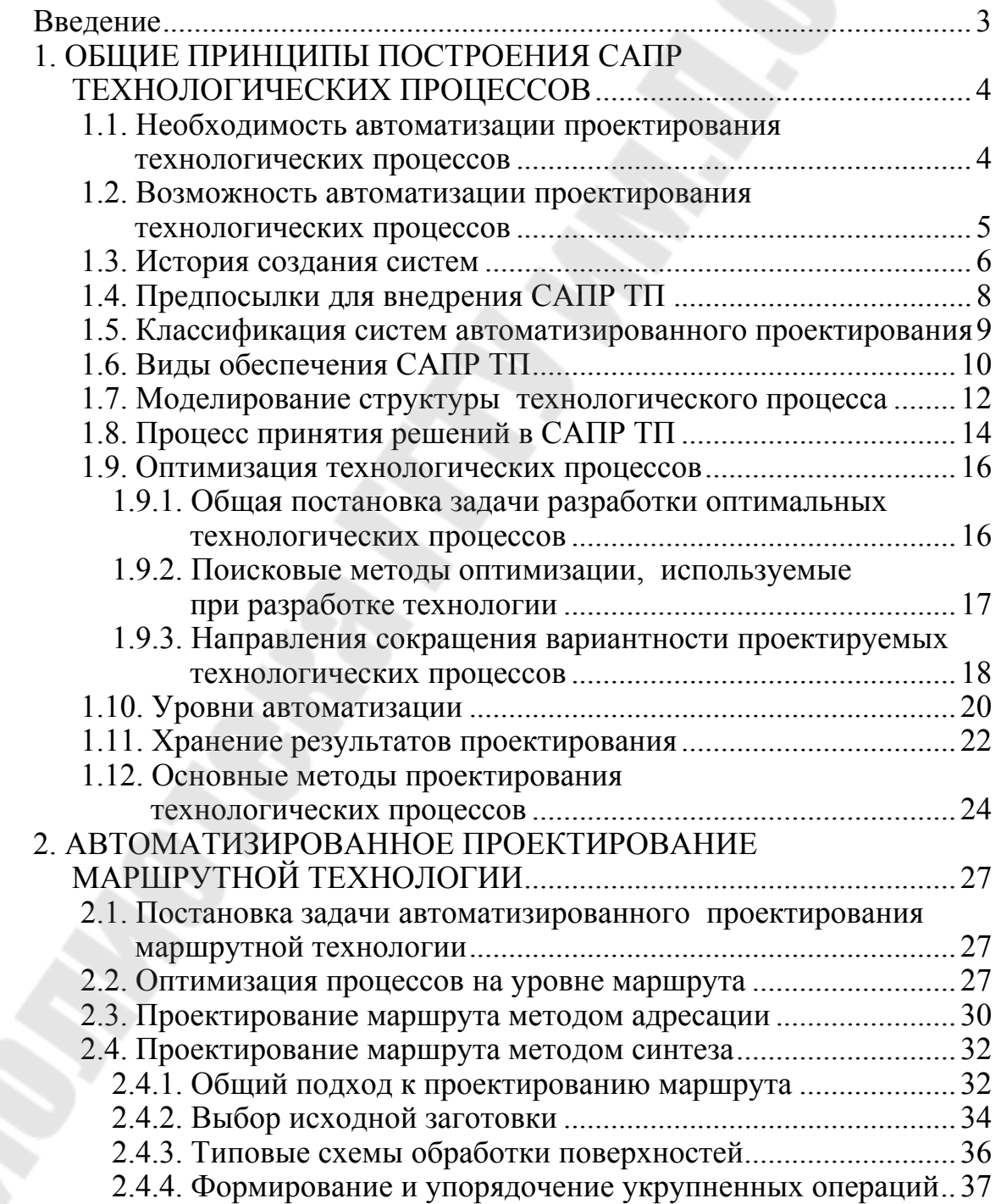

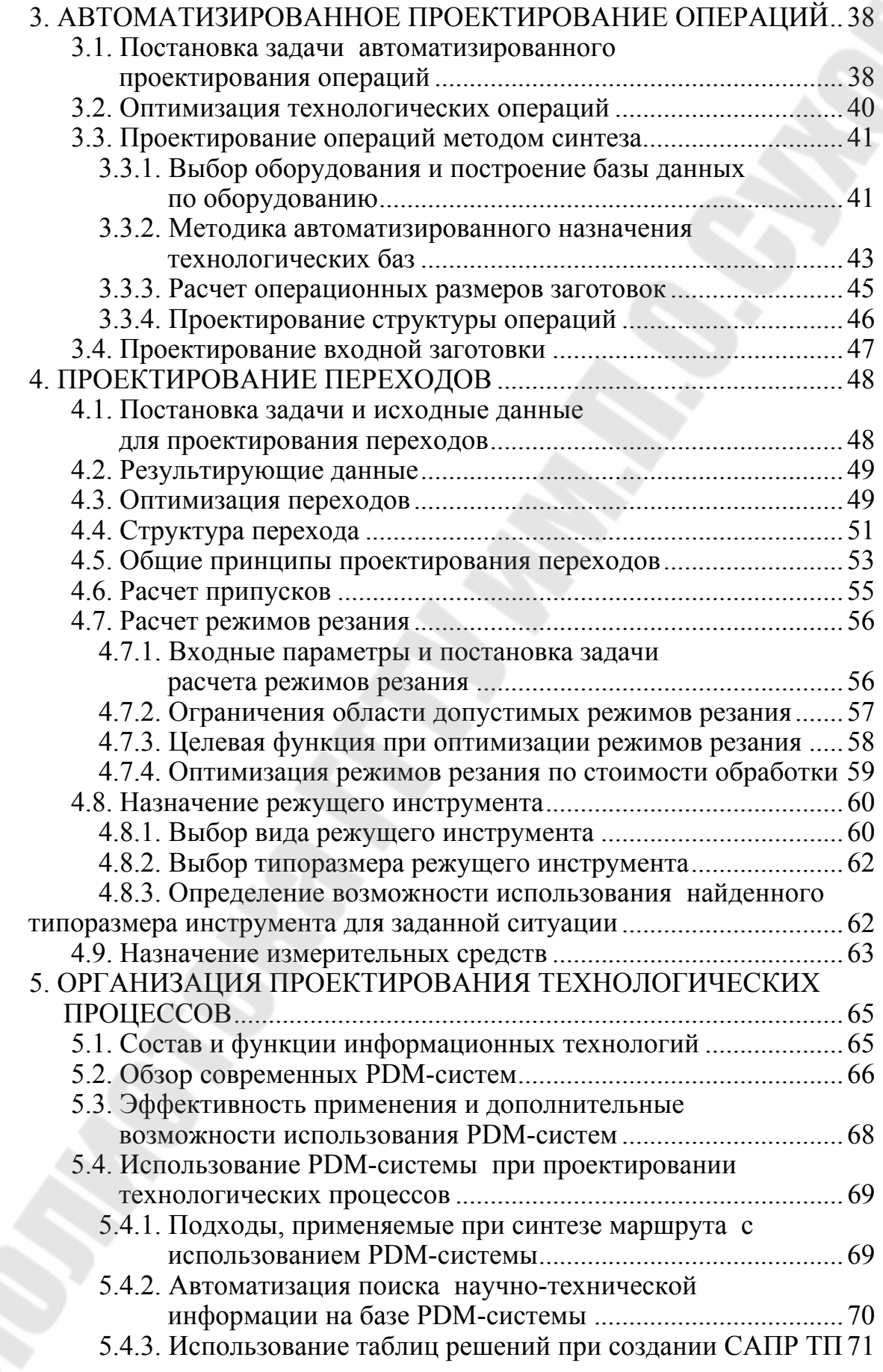

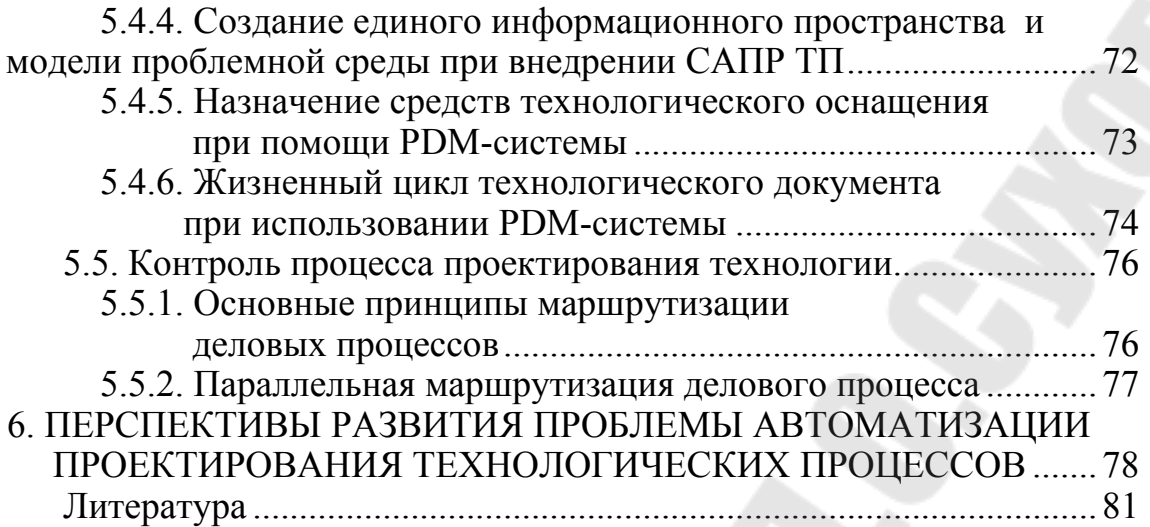

*Учебное издание*

# **СИСТЕМЫ АВТОМАТИЗИРОВАННОГО ПРОЕКТИРОВАНИЯ ТЕХНОЛОГИЧЕСКИХ ПРОЦЕССОВ**

**Пособие**

## **по одноименному курсу для студентов специальности 36.01.01 «Технология машиностроения»**

Авторы-составители: **Петухов** Александр Владимирович

Редактор *Н.И. Жукова*

Компьютерная верстка *Н.В. Широглазова*

Подписано в печать 03.05.05 г.

Формат 60х84/<sup>16</sup> Бумага офсетная. Гарнитура Таймс. Ризография. Усл. печ. л. 5,51. Тираж 150 экз. Изд. № 56. Заказ №170

Редакционно-издательский отдел Учреждение образования «Гомельский государственный технический университет имени П.О. Сухого ЛИ №02330/0133207 от 30.04.2004 г. 246746, г. Гомель, пр. Октября, 48, т. 47-71-64.

Отпечатано на ризографическом оборудовании Учреждения образования «Гомельский государственный технический университет имени П.О.Сухого» 246746, г.Гомель, пр. Октября, 48, т. 47-71-64